Univerzita Hradec Králové Filozofická fakulta Katedra archeologie

# Interaktivní elektronická mapa zaniklých středověkých vesnic v regionu Nového Města nad Metují

Bakalářská práce

Autor: Tomáš Kulhánek

Studijní program: B3928 Technická podpora humanitních věd Studijní obor: Počítačová podpora v archeologii Vedoucí práce: Richard Thér, Ph.D.

Hradec Králové, 2015

# **Univerzita Hradec Králové** Filozofická fakulta

# **Zadání bakalářské práce**

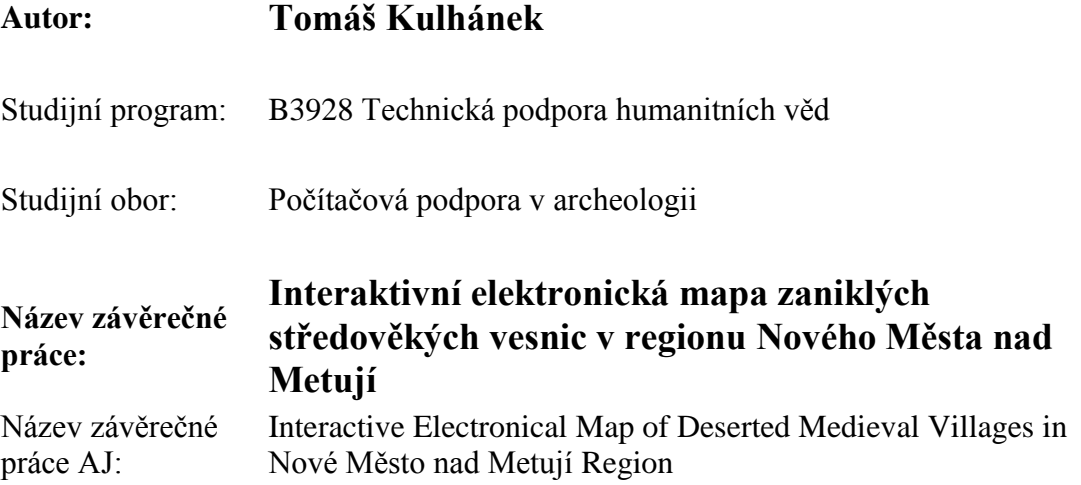

# **Cíl, metody, literatura, předpoklady:**

Cílem práce je vytvoření soupisu zaniklých vesnic v okolí Nového Města nad Metují a databáze všech typů pramenů vážících se k těmto archeologickým areálům a sestavení těchto pramenů do interaktivní mapy určené pro publikaci na internetu. Student bude sledovat také vztah vesnic k přírodnímu prostředí a k současnému osídlení v regionu.

metoda: vytváření geodatabáze, elektronická prezentace literatura:

Allen, K. M. S. – Green, S. W. – Zubrow, E. B. W. 1990: Interpreting space: GIS and archaeology. London; New York: Taylor & Francis.

Wescott, K. L. – Brandon, R. J. 2000: Practical Applications of GIS for

Archaeologists: A Predictive Modeling Kit. London: Taylor and Francis.

Wheatley, D. – Gillings, M. 2002: Spatial technology and archaeology: the

archeaological applications of GIS. London: Taylor & Francis.

Macháček, J. ed. 1997: Počítačová podpora v archeologii. Brno: Ústav archeologie a muzeologie FF MU.

Macháček, J. ed. 2008: Počítačová podpora v archeologii 2. Brno: Filozofická fakulta MU.

Garantující pracoviště: Katedra archeologie, Filozofická fakulta

Vedoucí práce: Richard Thér, Ph.D.

Konzultant:

Oponent:

Datum zadání závěrečné práce: 14. 9. 2012

Datum odevzdání závěrečné práce:

# **Prohlášení**

Prohlašuji, že jsem tuto bakalářskou práci vypracoval samostatně pod vedením vedoucího bakalářské práce a uvedl jsem všechny použité prameny a literaturu.

V Hradci Králové dne 5. ledna 2015

Tomáš Kulhánek

# **Poděkování**

Rád bych na tomto místě poděkoval vedoucímu práce panu Richardu Thérovi, Ph.D., za konzultace a dále panu Mgr. Bohumíru Dragounovi za poskytnutý materiál k mé práci. Také bych chtěl poděkovat Českému úřadu zeměměřičskému a katastrálnímu za poskytnuté mapové podklady. V neposlední řadě bych rád poděkoval své rodině za psychickou podporu a trpělivost.

# **Anotace**

*Kulhánek, T. 2015*: Interaktivní elektronická mapa zaniklých středověkých vesnic v regionu Nového Města nad Metují. Hradec Králové: Filozofická fakulta, Univerzita Hradec Králové, 73 stran. Bakalářská práce.

Cílem této bakalářské práce je vytvoření interaktivní elektronické mapy zaniklých středověkých vesnic v okolí Nového Města nad Metují. Práce dále obsahuje databázi písemných pramenů vážících se k těmto středověkým vesnicím.

V textu je obsažena přírodní charakteristika dané oblasti, počátky a další vývoj osídlení v okolí Nového Města nad Metují. Dále text obsahuje stručný popis zaniklých a nezaniklých středověkých vesnic. V následující části jsou zahrnuty informace o geografických informačních systémech, interaktivních mapách a postup při tvorbě interaktivní elektronické mapy v programu ArcGIS for Desktop 10.1. Práce též obsahuje mapové výstupy.

Klíčová slova: středověk, interaktivní mapa, ArcGIS for Desktop 10.1, zaniklé vesnice, Nové Město nad Metují

# **Anotation**

*Kulhánek, T. 2015*: Interactive electronical map of deserted medieval villages in Nové Město nad Metují region. Hradec Králové: Faculty of Arts, University of Hradec Králové, 73 pages. Bachelor Degree Thesis.

The aim of this thesis is to create interactive electronical map of deserted medieval villages in Nové Město nad Metují region. The work also includes a database written sources attached to these medieval villages.

The text contained natural characteristics of the region, origins and further development of settlements in the area of the Nové Město nad Metují. Further, the text contains brief description of deserted and existing medieval villages. The following section includes information about geographic information systems, interactive maps and the procedure for creating interactive electronical map in ArcGIS for Desktop 10.1. The work also includes a map outputs.

Keywords: Middle Ages, interactive map, ArcGIS for Desktop 10.1, deserted villages, Nové Město nad Metují

# Obsah

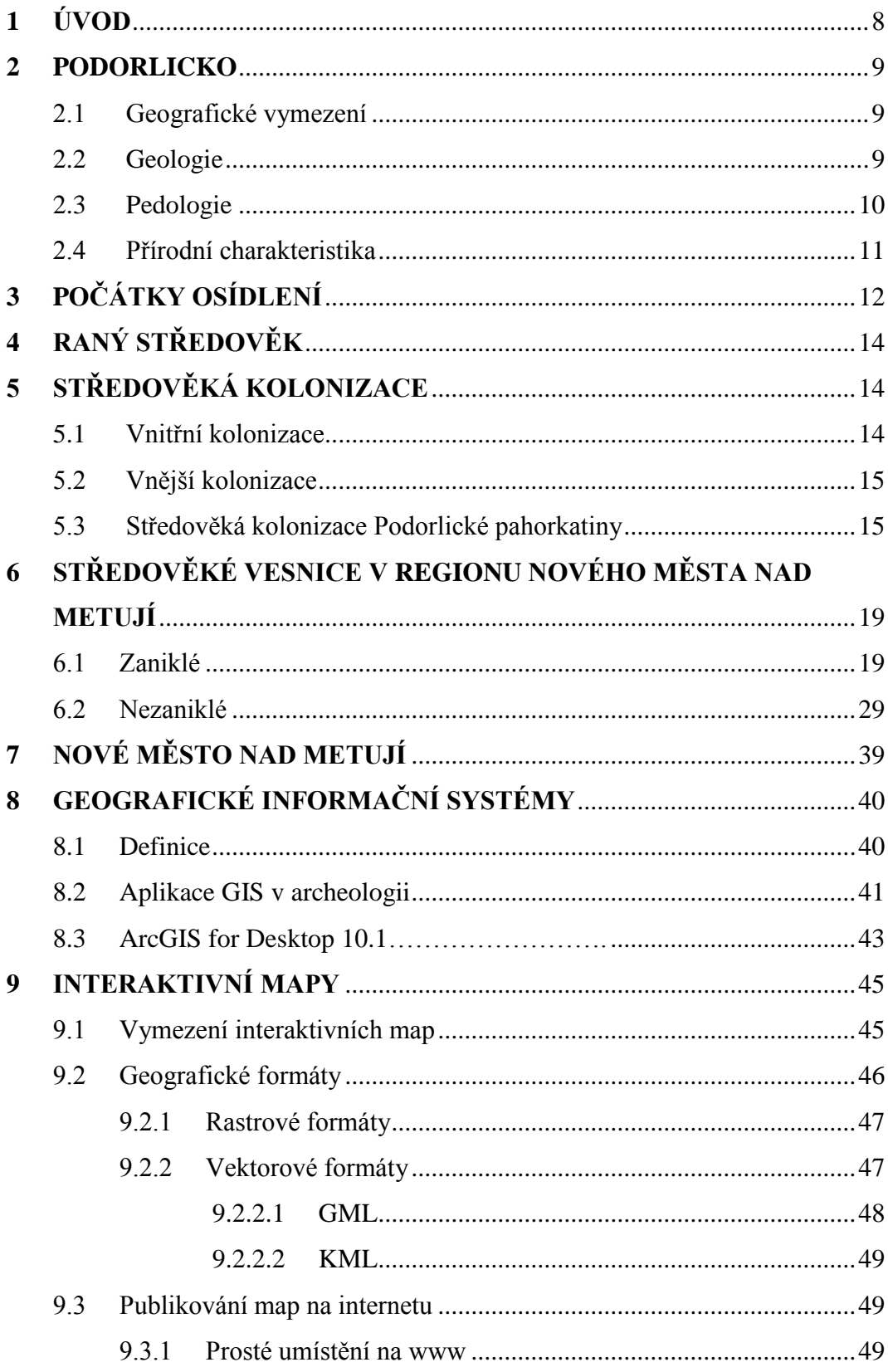

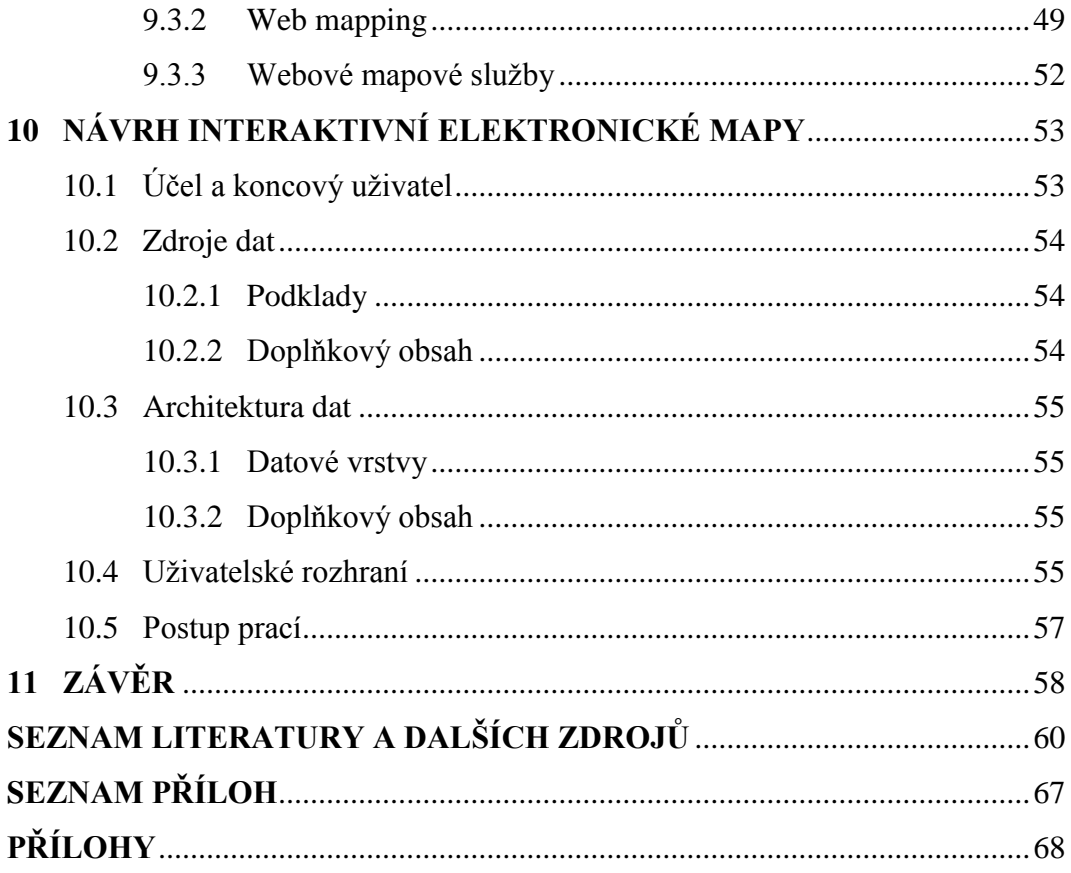

# **1 ÚVOD**

Cílem této bakalářské práce je vytvořit interaktivní elektronickou mapu zaniklých středověkých vesnic v regionu Nového Města nad Metují a přiblížit tak široké veřejnosti osídlení této oblasti. Dostupné písemné prameny budou sestaveny do databáze. Jako hlavní zdroj informací o zaniklých středověkých vesnicích poslouží práce Bohumíra Dragouna - Zaniklé středověké osady v regionu Nového Města nad Metují. Do interaktivní mapy budou zahrnuty i nezaniklé vesnice v regionu založené v období středověku.

Interaktivní elektronická mapa bude vytvořena pomocí aplikace ArcGIS for Desktop 10.1 od společnosti ESRI. Jako mapové podklady bude použita datová sada ZABAGED<sup>®</sup>. Oblast, kterou bude mapa pokrývat je určena polohou jednotlivých zaniklých vesnic. Pro pokrytí této oblasti bude potřeba devíti mapových listů ZM 10. Výsledkem bude mapa středověkých vesnic, s možností zobrazení informací o dané obci. Mapa bude obsahovat podkladové vrstvy týkající se popisu krajiny. Mapa bude určena pro širokou veřejnost, s možností pozdější publikace na internetu.

Cílem je také charakterizovat tuto oblast z hlediska přírodních podmínek a přiblížit vývoj osídlení této oblasti po období středověku. Práce bude obsahovat informace k jednotlivým středověkým vesnicím. V další části budou popsány geografické informační systémy a možnosti jejich využití. Dále budou vymezeny interaktivní mapy a popsány způsoby publikace těchto map na internetu. V metodické části bude vylíčen postup při sestavování interaktivní mapy a možnosti práce s mapou pro uživatele.

# **2 PODORLICKO**

Podorlická pahorkatina neboli Podorlicko se nachází ve východních Čechách, převážně v povodí řek Metuje, Orlice, Moravské Sázavy a Třebůvky. Leží v Královéhradeckém a Pardubickém kraji. Celková rozloha je 1115 km<sup>2</sup> (Demek -Mackovčin 2006, 410).

# **2.1 Geografické vymezení**

Podorlická pahorkatina je daleko širší než samotný hřbet pohoří Orlických hor (Vacek 1992, 9). Zabírá více než polovinu rozlohy Středních Sudet (Režný 1977, 256).

Začíná vrchem Dobrošovem (624 m) mezi Metují a Olešenkou, můžeme ji ohraničit silnicí mezi Náchodem a Novým Městem nad Metují. Také následující část hranice můžeme vést po silnici, která vede z Krčína přes Spy do Dobrušky a dále přes Opočno do Přepych (Režný 1968, 11). Na západě v blízkosti křídové Třebechovické tabule klesá výška podhůří na 300 m n. m. (Vacek 1992, 9).

Nedaleko Vyhnanic se pojí libřická a opočenská antiklinála, a vytváří tak výraznější hřbet mezi Přepychy a Bolehoští. Proto je nutné vést hranici Orlického podhůří z Přepych po silnici na Pelešov a Očelice, a následně přes Bolehošť k Rašovicím a Česticím.

Na jihu je Podorlicko rozděleno na dvě větve, žamberskou, která vede až k Mariánské hoře, a kosteleckou mezi oběma Orlicemi (Režný 1968, 11).

# **2.2 Geologie**

Po stránce geologické patří Podorlicko mezi velmi pestrá území (Sládek 1977, 32). V severní části v průlomovém údolí Metuje mezi Náchodem a Novým Městem nad Metují jsou nejčastěji zastoupené novoměstské fylity a zelené břidlice (Mackovčin 2002, 154). Místy jsou na povrchu intruzivní vyvřeliny asyntského, kaledonského i variského stáří (Sládek 1977, 32). Na svahovinách opuk mezi Novým Městem nad Metují a Červeným Kostelcem se utvořila typická kambizem (Mackovčin 2002, 159). Nejrozsáhlejší útvar se nachází mezi Českou Čermnou a Novým Hrádkem, tvoří ho novohrádecký granodiorit. V nejsevernější části Podorlicka mezi Červeným Kostelcem a Náchodem jsou slepence, pískovce a jílovce svrchní červené jaloviny.

V jižní části Podorlické pahorkatiny se nalézá systém antiklinál a synklinál ve směru severozápad - jihovýchod. Na západ od Javornice začíná litická antiklinála, v které jsou odkryty novoměstské fylity a granodiority, u Litic nad Orlicí je v ní odhalen litický granodiorit a blíže k jihovýchodu až jihu poorlický perm (Sládek 1977, 32). Významným celkem pahorkatiny je křída tvořená opukami a slínovci na Týnišťsku, a na průlomové plošině Orlic pískovci (Vacek 1992, 9). U východního výběžku litické antiklinály vystupuje spodní turon, cenoman a v zlomcích krystalinikum zábřežské série.

Směrem na sever od Javornice začíná kyšperská synklinála na usazeninách spodního turonu, střed synklinály tvoří střední turon, a jihovýchodně od Dolní Čermné svrchní turon-coniak. Žamberskou antiklinálu na spodním turonu následuje na východě rokytnicko-žamberská synklinála. Severovýchodní kraj Podorlické pahorkatiny lemuje pás spodnoturonských slínovců společně s cenomanem.

V oblasti Moravskotřebovské kotliny se nalézají usazeniny svrchní červené jaloviny. Lanškrounská kotlina je vyplněna svrchnokřídovými usazeninami (Sládek 1977, 33).

# **2.3 Pedologie**

Půdy jsou většinou fyzikálně lehčí s větším nebo menším podílem štěrku a kamení. Těžké půdy se nacházejí jen místně na křídě. Všeobecně převládají hnědé půdy, které jsou středně bohaté na živiny. Pouze na píscích a granodioritech jsou chudé na minerály (Vacek 1992, 10). Pravděpodobně nejpestřejší hnědé půdy jsou na opuce (Nálevka 1977, 298).

"Typické hnědozemě byly vymezeny v jižní a jihovýchodní části, mezi Dobruškou a Opočnem, Černíkovicemi a Domašínem, u Kostelce nad Orlicí, Doudleb nad Orlicí a Třebešova". Tyto půdy se vytvořily na spraších a odvápněných sprašových hlínách. Z hlediska oblasti jde o nadprůměrně kvalitní půdy (Nálevka 1977, 288-289).

V západním úseku Podorlicka se nalézá několik celků illimerizované půdy, které patří mezi středně až nadprůměrně kvalitní (Nálevka 1970, 34).

Černozemě se v Podorlicku nacházejí jen zřídka, pouze několik malých oblastí bylo určeno na Opočensku (Nálevka 1977, 287). "Jsou hlinité, bez kamene, dobře obdělávatelné a představují nejlepší pozemky oblasti" (Nálevka 1970, 32).

V Rychnovské a Josefovsko-třebechovické pahorkatině, zčásti v Žamberské vrchovině se nacházejí celky oglejených půd, které vznikly na zvětralinách slínů, slínovců a opuk. Větší oblasti jsou na jih od Bolehoště a Bolehošťské Lhoty, severozápadně od Černíkovic a u Byzhradce. Kvalita humusu je kvůli sníženému poutání živin podprůměrná (Nálevka 1977, 291).

Dalším typem půd jsou rendziny, hlavní oblast kde se nacházejí, se táhne přes Dobříkovec, Semechnici, Podbřeží, Podchlumí a Trnov k Bílému Újezdu a Byzhradci. Patří mezi těžko obdělávatelné půdy. "Rendziny vznikly na vápnem bohatých horninách – slínech, slínovcích a opukách" (Nálevka 1970, 35).

Kolem potoků a řek vznikly nivní půdy, vytvořené usazováním přenášeného materiálu (Nálevka 1970, 39). Nejrozsáhlejší niva se nachází při soutoku Zdobnice a Orlice, a dále směřuje podél Orlice do Hradce Králové (Nálevka, 1977, 301).

# **2.4 Přírodní charakteristika**

Podorlická pahorkatina se skládá z vyvýšenin průměrné výšky 400 až 700 m přerušovanými kotlinami a údolími vodních toků. V blízkosti Nového Města nad Metují se nachází Náchodská vrchovina, která dále přechází v hornatinu Nového Hrádku. Východolabská tabule tvoří ve výškách okolo 250 m lehce zvlněné úrodné roviny, které sahají až ke Kostelci nad Orlicí, Opočnu a Novému Městu nad Metují. Průměrná teplota na Novoměstsku je 5 až 7 stupňů C a množství dešťových srážek 600 až 800 mm za rok. Kromě lesních porostů jako smrků a borovic se se zde nacházejí listnaté lesy dubohabrové a také remízky bříz a jasanů (Dvořáček 1998, 8- 9).

Méně přívětivé přírodní podmínky sehráli roli ve vývoji osídlení této oblasti, kdy např. oblast Hradecka a Chrudimska byla intenzivněji osídlena už během pravěku, Podorlicko se dočkalo výraznějšího osídlení až v průběhu středověké kolonizace.

# **3 POČÁTKY OSÍDLENÍ**

Nejstarší osídlení z dob mladého paleolitu je doloženo na Dobrušsku a Novoměstsku. Jedná se o kamenné nástroje a opracované zvířecí kosti, nalezené např. v Křovicích, Pulicích a v Krčíně. Z období mezolitu pochází pouze malé množství nálezů, doklady osídlení jsou např. u České Skalice (Dvořáček 1998, 14).

V období neolitu patřilo okolí Nového Města nad Metují k místům s vyšší hustotou osídlení ve východních Čechách (Květina - Thér 2009, 56). Kultura s lineární keramikou žila v blízkosti vodních zdrojů, na úrodné sprašové půdě. Pozůstatky kultury s vypíchanou keramikou se našly v Novém Městě nad Metují, Jaroměři, Nahořanech a Dolanech. Mezi nalezené artefakty patří např. kamenná sekerka s otvorem pro topůrko a další sekerky, u Mělčan byla nalezena sekerka z amfibolové břidlice a střepy nádoby. Škrabadlo z pazourku a fragmenty sekerek z černého buližníku a zelené břidlice se našly v Dobrušce.

Z období eneolitu pochází drobné nálezy kultury se šňůrovou keramikou z lokalit Police nad Metují, Náchod, Přibyslav, Nahořany a dalších. Pravděpodobně šlo ale pouze o dočasné pobývání, nikoli trvalé osídlení.

Z doby bronzové pochází hradiště lužické kultury z Lična, a v blízkosti vesnic Mělčan a Semechnic (Dvořáček 1998, 15). V období lužické kultury byly osídleny oblasti v povodí Zlatého potoka a Dědiny, a při dolním toku Bělé a Kněžny a středním toku Divoké Orlice. Na jih od podhůří Orlických hor byl osídlen střední tok Tiché Orlice a střední tok loučné (Anýž - Končelová - Thér - Tichý 2006, 30). Centrem osídlení v lužickém období v tomto kraji byla oblast kolem Dobrušky (Novák - Thér 2009, 81). Na vrchu Chlumu na Dobrušsku se nalezlo 60 mohyl lužického typu, poblíž Podchlumí 29 mohyl. Tato kultura zde přetrvala až do doby železné.

Pokračovatelem lužické kultury na našem území byla kultura slezskoplatěnická (900 - 400 př. n. l.) (Dvořáček 1998, 15-16). Osídlená oblast byla podobná jako u kultury lužické, navíc byla osídlena oblast až k ústí Dědiny do

Orlice, a dolní tok Divoké Orlice (Anýž - Končelová - Thér - Tichý 2006, 30). Pohřebiště slezkoplatěnické kultury jsou známé u Nahořan a Lhoty, sídliště v Krčíně a Nahořanech (Vokolek 1989, 384).

 V oblasti dnešního Nového Města nad Metují bylo výraznější osídlení v pozdní době bronzové. Na opukové ostrožině Hradiště se nacházelo hradiště, které zabíralo celkovou plochu 1,8 ha. Temeno leží ve výšce 366 m nad mořem. V zúžené části ostrožiny byl val, který je v současnosti 30,5 m dlouhý a 17 m široký (Dvořáček 1998, 16). Nálezy, zejména zlomky nádob, byly získány z celé vnitřní plochy hradiště a dokládají tak jeho intenzivní osídlení. Hradiště spadá do I. stupně slezkoplatěnické kultury (Vokolek 1989, 383). Byly zde nalezeny také bronzové předměty, hlavně se jedná o dvě sekerky s tulejkou, spony. Našly se i střepy, které přísluší laténské kultuře, nález středověkých fragmentů a zlomek kachle dokládá i pozdější zájem (Dvořáček 1998, 16). Hradiště leželo na okraji východočeského osídlení lidu popelnicových polí. Existence hradiště zde může souviset se zdroji nerostných surovin v podhůří Orlických hor, důkazy však scházejí (Novák 2006, 225-229).

Druhé hradiště leželo na sousedním ostrohu, kde bylo v roce 1501 založeno město. Byla nalezena popelnice a celá nádoba kultury slezskoplatěnické (Juránek - Braný 1976, 8). Archeologický výzkum na novoměstském náměstí ukončený v roce 2009, který provádělo muzeum z Rychnova nad Kněžnou, zjistil hustou zástavbu nadzemními kůlovými stavbami z období popelnicových polí (900 - 600 př. n. l.). Byl zde nalezen i bronzový depot, který obsahoval na 40 částečně poškozených srpů, sekerek, zlomků bronzových nádob a náramků a dvě kila bronzových slitků (Beková 2010).

S příchodem keltských Bójů (400 př. n. l.) z hornodunajské oblasti skončil vývoj kultury lužické. Kultura slezskoplatěnická doznívala a nastoupila kultura laténská (Dvořáček 1998, 17). V době laténské stály severovýchodní i východní Čechy stranou celkového vývoje, stejně tak i v době římské. Z období stěhování národů jsou archeologické nálezy taktéž vzácné (Vokolek 1962, 24-25).

# **4 RANÝ STŘEDOVĚK**

Starohradištní sídelní komora se nacházela v širším okolí dnešní Jaroměře. Je otázkou, zda tuto sídelní komoru rozšiřovat až k dnešnímu Novému Městu nad Metují a Dobrušce. Nálezy z Krčína pravděpodobně patří do doby římské, a též mohyly u Běstvin nejspíše nepatří do slovanského období. Některé nálezy z oblasti předpokládané polské stezky (Nahořany u Nového Města nad Metují, Velká Jesenice u Náchoda) zatím ještě nelze zařadit do celkového sídelního vývoje východních Čech (Sigl 2009, 138-146).

Na počátku 11. století existovala území, která zatím stála stranou ekonomického a politického vývoje, sem patřily i výše položené oblasti Podorlické pahorkatiny. Tyto oblasti byly postupně osídlovány až v průběhu 11. a 12. století v rámci vnitřní kolonizace (Musil 2009, 163)

# **5 STŘEDOVĚKÁ KOLONIZACE**

Slovo kolonizace vyjadřuje v této souvislosti zvýšení osídlovací aktivity v porovnání s dobou předešlou, kdy hlavním cílem bylo rozšířit obdělávané půdy (Musil 2009, 174). Populační rozmach, který započal v 11. století, se odrazil v intenzivním osídlování starého sídelního území (Žemlička 1997, 272).

# **5.1 Vnitřní kolonizace**

Vnitřní neboli domácí kolonizace proběhla v 11. - 12. století, pokračovala však i v průběhu pozdější německé kolonizace (Klápště 2009, 395). Výraznější osídlování vyšších poloh započalo v 11. století. V dalším průběhu došlo k osazení velké části vnitrozemských pahorkatin. Vrcholila v druhé polovině 12. století a její intenzita byla tak velká, že překonala rozsah starého osídlení. Celý tento proces byl výsledkem populační exploze, kdy stávající území začala být přelidněná (Žemlička 1997, 273). Zvýšil se počet sídlišť, zvětšila se plocha zemědělské půdy, která se posunula i do vyšších oblastí okolo 500 m nad mořem. K rychlému tempu rozvoje přispělo i

příznivé počasí, kdy byly mírnější zimy a vyšší průměrné teploty (Hoffmann 2009, 112).

# **5.2 Vnější kolonizace**

Vnější či německá kolonizace byla soustředěna nejvíce do 13. století (Klápště 2009, 395). Za doprovázející jev kolonizace se bere německé právo. Němečtí osadníci, které povolávali knížata a kláštery přinášeli na naše území nové zvyklosti. Na německém právu se začaly zakládat také slovanské vesnice, a rozdíly mezi německým kolonistou a domácím rolníkem pomalu mizely. V této době také začala vznikat první města a městská zřízení. Východoněmecká knížata a vládcové Čech hledali v městech zvýšení své územní moci a svých příjmů. Oblastí, která rychle přijmula nové právně sociální, a organizační prvky bylo Slezsko. Rozvoj měst znamenal také rozvíjení hospodářských kontaktů vyšších typů. Zvětšil se rozsah směny v regionech i celozemských měřítcích (Žemlička 2002, 67-74).

Co se jeví se ve zpětném pohledu jako jednotný, velkolepý, soustavně promyšlený podnik, byla ve skutečnosti nepřehledná spleť drobných dějů, vznikajících z mnoha přímo různých podnětů a příčin. Trvala více než 200 let, na území celého našeho bývalého státu (Šimák 1938, 904).

# **5.3 Středověká kolonizace Podorlické pahorkatiny**

Do vyšších poloh proniklo raně středověké osídlení v oblasti Orlické tabule a Podorlické pahorkatiny v povodí středního toku Zlatého potoka. Zde vznikla sídelní komora kolem Opočna. Do období rané kolonizace v opočenské sídelní komoře patří Bílý Újezd a Voděrady na rozvodí Zlatého potoka a Bělé.

Další směr průniku osídlení byl na východ od řeky Labe, kde je doložen újezd Skalice, který je možno ztotožnit s oblastí kolem dnešních vsí Skalice, Skalička, Újezd a Číbuz. Na základě archeologických nálezů, především keramiky, lze předpokládat určité osídlení mezi Jaroměří a vstupem do zemské brány na Dobenině (Musil 2009, 185).

Slovanská kolonizace v oblasti Nového Města nad Metují začala až na počátku 12. století. Osídlování vedlo především od Jaroměře směrem k Náchodu a dále do údolí Úpy a Metuje (Dvořáček 1998, 22). Před rokem 1358 získal jižní část Náchodska v okolí Krčína Ješek z Potštejna a Žampachu. Tehdy zde vzniklo samostatné panství, jehož sídelním hradem byl tzv. Výrov na jižním okraji dnešního Nového Města nad Metují a městským centrem Krčín. Snad již do doby Hronovy je možné zařadit počátky Krčína na hranicích staršího sídelního území, i když je doložen jako příslušenství náchodského panství až v roce 1336 (Musil 2009, 346). Krčín v roce 1501 ustoupil většímu Novému Městu nad Metují, založeném na bývalém hradě Jana Černčického z Kácova (Šimák 1938, 902). Na levém břehu Metuje vzniklo nevelké panství, jehož počátky jsou pravděpodobně spjaty se synem Hroznaty z Úžice, Arnoštem. Centrem jejich panství na Metuji byla tvrz v Černčicích (Musil 2009, 347). Náležely sem také Bohuslavice, Lhota, Osná a Osíček.

 Náchod se poprvé připomíná jménem Hrona z Náchoda, který patřil do rodu Načeraticů (Šimák 1938, 901-904). Hron založil přímo v zemské bráně sídliště v místech dnešního Starého Města s kostelem sv. Jana Křtitele. Současně začal budovat východně od sídliště hrad, jako hlavní zabezpečení zemské stezky (Musil 2009, 345). Tento rod začal koncem 12. století kolonizovat krajinu na střední Metuji. Načeratici ztratili někdy před rokem 1325 náchodské zboží, ale udrželi se na hradě Veselici nad potokem Rozkoší. K jeho příslušenství náležely Rohenice, Slavětín, Hlohov, Roztoky, Dolsko, Domkov, Jesenice, Městec - jenž byl pravděpodobně hospodářským středem (Šimák 1938, 901).

Jihovýchodně od Náchoda vzniklo v době vrcholné kolonizace frymburské panství. Jádrem panství byl hrad Frymburk, městským centrem byl východně od hradu se nacházející Nový Hrádek (Musil 2009, 347). K panství patřily vesnice Olešnice, Kounov, Běstviny, Sněžné, Tis, Bystré, Janov, Nedvězí, Dobřany, Ohnišov, Vanovka, Slavoňov, Bohdašín, Provoz, Domašín a jiné (Dvořáček 1998, 23) Počátek vrcholně kolonizačního procesu vychází z hypotézy, která se opírá především o existenci dvou architektonicky význačných hradů na tomto území - hrad u Dobřan a Frymburk. Hypotéza předpokládá, že se na vrcholné kolonizaci této části Orlických hor podílel v době kolem roku 1320 i Jindřich (II.) z Lipé a jeho bratr Čeněk, a nelze vyloučit, že zde tuto činnost zahájil již Jindřicha (I.) z Lipé (Musil 2009, 347).

Jihovýchodně od frymburského panství, v rozsáhlém regionu východní části Orlické tabule a přilehlé oblasti Podorlické pahorkatiny severně od Orlice a Divoké Orlice organizovali vrcholnou kolonizaci příslušníci západočeského rozrodu Půticů. Centrem panství se stal hrad Potštejn a městským centrem starší Kostelec nad Orlicí, osídlený již v raném středověku a poprvé doložený v roce 1316. Z iniciativy Půticů vznikalo současně i další panství na Divoké Orlici Litice, první zmínka je z roku 1316.

Příslušníci rodu z Častolovic získali území na dolním toku Divoké Orlice a dolním toku řeky Bělé, severozápadně od území kolonizovaného rodem z Potštejna. Centrem jejich majetků byly Častolovice, které byly v roce 1342 povýšeny na městečko (Musil 2009, 349).

První místo spojené s vrcholně kolonizačním osídlováním Podorlicka je Rychnov nad Kněžnou. V písemných pramenech z roku 1258 se objevil v souvislosti s Heřmanem z Drnholce. S příchodem příslušníků rodu z Drnholce začalo osídlování území mezi řekami Kněžnou a Rokytenkou (Kosař 2011, 39).

Příslušníci rodu z Rychmberka získali nevelký majetek na horním toku Kněžné. Jako centrum svého panství (poprvé doloženo roku 1310) vybudovali na levém břehu hrad Rychmberk a v jeho předhradí stejnojmenné městečko, dnešní Liberk (Musil 2009, 353).

Začátek osídlování další velké oblasti při Zlatém potoku a Bělé po druhé polovině 13. století je spojován s Mutinou Skuhrovským, který je pokládán za předka pánů z Dobrušky.

S příchodem cisterciáků ve druhé polovině 13. století a založením kláštera Svaté Pole je spojována snaha o zhodnocení oblastí okolo Mutinova majetku. Území klášterního majetku se nacházelo kolem Bačetína, Kounova, Dobrého, Osečnice a Deštného. Městským centrem nedaleko kláštera byl Městec (Kosař 2011, 39).

Prvními středisky kolonizace se staly Skuhrov a Solnice (Musil 2009, 350). První zmínka o Skuhrově pochází z roku 1279, ten se v roce 1320 dostal do držení pánů z Lomnice a Meziříčí (Kosař 2011, 39). Po ztrátě Skuhrova a Solnice vybudovali příslušníci rodu z Dobrušky nová centra na Zlatém potoku. Prvním hradním centrem snad byl dnes téměř zaniklý hrad u Chábor a městským centrem se stala původní ves Leštná, přejmenována na Dobrušku (Musil 2009, 351). První zmínka o Dobrušce pochází z roku 1320 (Dvořáček 1998, 23).

Zcela nově byly osídlovány oblasti na horním toku Zlatého potoka. Za nejzazší průniky osídlování příslušníků rodu z Dobrušky směrem do Orlických hor lze považovat Dobřany (poprvé doloženy jako majetek rodu z Dobrušky v roce 1361).

Výrazný zlom ve vývoji panství rodu z Dobrušky přišel získáním Opočna, před rokem 1359, kdy se sem přesunulo hlavní centrum panství. Ziskem Opočna byla jejich kolonizační činnost završena a vzniklo poměrně rozsáhlé panství s dvěma sídelními hrady, a s dvěma městskými centry Opočnem a Dobruškou (Musil 2009, 352). Na Opočensku během kolonizace vznikly vsi Pulice, Pohoř, Semechnice, Trnov a další. Jejich vznik souvisel s německou kolonizací a jsou mladší než vesnice na Dobrušsku (Dvořáček 1998, 24).

V poslední čtvrtině 13. století proběhla kolonizace oblasti při středním a horním toku Bělé, kterou provedli příslušníci rodu ze Žampachu. Vznikla panství jednotlivých příslušníků rodu ze Žampachu. První s centrem a hradem v Černíkovicích na střední Bělé, druhé s centrem v Uhřínově a hradem Hlodným na horní Bělé. První zmínka o Černíkovicích pochází z roku 1369. Další území, které bylo majetkem rodu ze Žampachu, leželo při říčce Dědině s centrem v Bolehošti. Prvním kdo se při Bělé objevil, byl Jan Ovčíř ze Žampachu, a brzy po něm i Kolda ze Žampachu.

Po vytvoření sídelní sítě započalo na Podorlicku postupné scelování panství, zachovány zůstaly jen Černíkovice. Vznikly rozlehlé majetky na středním toku Dědiny a Zlatém potoce, na celém toku Bělé a Kněžné (Kosař 2011, 40-43).

Kolonizace v horách (Vrchovina, Přibyslav, Sendraž, Libchyně, Jestřebí, Mezilesí) byla provedena sice dost pozdě, ale vesměs lidmi slovanskými. Jediný Šonov svým jménem (Schönau) je stopou i německé účasti (Šimák 1938, 902).

# **6 STŘEDOVĚKÉ VESNICE V REGIONU NOVÉHO MĚSTA NAD METUJÍ**

# **6.1 Zaniklé**

Jako zdroj informací posloužil text Bohumíra Dragouna, který se tímto tématem zabýval v práci - Zaniklé středověké osady na panství Nové Město nad Metují, Orlické hory a Podorlicko 9.

## **Lokalizace**

Hlavní podporou při lokalizaci zaniklých středověkých vesnic byly publikované archivní materiály, zejména kupní smlouvy. Kupní smlouva z 1527 mezi Vojtěchem z Pernštejna a Janem Černčickým z Kácova, která zachycuje novoměstské panství je tou nejstarší. V listině je panství rozděleno na čtyři části. V první skupině, která představuje jádro panství je Nové Město nad Metují, Šonov, Nahořany, Krčín, Mezilesí, Dolsko, Vrchoviny. Druhá skupina představuje panství Černčické, patří sem Černčice, Spy, Chlístov, Bohuslavice, Opařišťský mlýn, Vršovka a Osíček. Třetí skupinu tvoří Jestřebí, Bradla, Zákraví, Blažkov a Studénka, jedná se o osady přikoupené v poslední fázi utváření panství. Problémová je poslední skupina, v které jsou jenom osady Zádolí a Hlohov, obě zaniklé. Jednotlivé skupiny poskytly nepochybně podporu při lokalizaci, vyjma čtvrté skupiny.

Další užitečným prostředkem při lokalizaci osad byly pomístní názvy, které se doposud udržely v terénu. Nejvíce přesná je lidová tradice, jejíž povědomost o zaniklých středověkých osadách je téměř bodová.

V průběhu let, byla autorem ověřena lokalizace osad v terénu. Terénní průzkum sledoval zejména území, které osada zaujímala (prostor určený archeologickými artefakty). Do mapy o měřítku 1 : 10000 se tato plocha zaměřila, a tak byly získány koordináty. Z důvodu menší chyby bylo zaměření rozděleno do tří kategorií: bodové (B), mezi body (MB), kolem bodu (KB).

## **Bořetín**

**Katastr:** Nové Město nad Metují **Okres:** Náchod **Pokryv:** městská zástavba

# **Lokalizace**

Otázka existence této vsi je problematická. Měla se nacházet v místech dnešního nákupního střediska "U Rychty" v Novém Městě nad Metují. O její existenci byl pevně přesvědčen páter Rojek a dokládal to pojmenováním "Stará obec", jak se Bořetínu říkalo.

Poloha mezi body: X -616 699,177 m; Y -1 029 478,421 m X -616 596,079 m; Y -1 029 480,057 m

V roce 1513 vykoupila obec od Jana Zuba dům s jeho městištěm za účelem stavby nového kostela, a to i se zahradou na Bořetíně. A. Sedláček zásadně popíral existenci Bořetína jako vsi, pouze předpokládal osamocenou hospodu u silnice.

Existence této vsi není jasně podložena historickými prameny a její poloha je ztracena v zástavbě. Pokud v tomto místě bývala ves, poté musela být připojena k nově vznikajícímu městu jako základ jednoho z předměstí.

## **Bradla**

**Katastr:** Nové Město nad Metují **Okres:** Náchod **Pokryv:** les

# **Lokalizace**

nelokalizována (předpokládaná poloha v oblasti osady bradla)

Poloha mezi body: X -614 490,661 m; Y -1 030 093,554 m

#### **Písemné prameny**

První zmínka o této vsi pochází z roku 1459, kdy je jmenována *"...in villa Bradli..."*. Dále se připomíná ve smlouvě z roku 1527.

Ves se musela nacházet v blízkosti nově založeného města, protože se měšťanům vyplatilo zde skupovat pozemky. V roce 1534 prodali své statky v Bradlech Bárta za 230 kop. gr., Václav Bezděků za 145 kop. gr. a Dorota Vraštilová za 110 kop. gr. obci Novoměstské. Poté se ves pravděpodobně vylidnila, a proto ji v roce 1540 Jan z Pernštejna daroval městu. Brzy zde zanechali své pozemky i poslední obyvatelé a došlo k zániku obce. Ve smlouvě z roku 1548 při prodeji panství Volfu ze Študenberka již ves není uvedena.

Dříve byla ves kladena k hradu Výrovu a její konec do období třicetileté války. Ale proto, že je uváděna ve skupině Studénky, Libchyně a Bradla - můžeme ji hledat asi na místě současné osady Bradla vzniklé na začátku 18. století (Palacký 1848; Roubík 1959).

#### **Archeologické prameny**

Ani při opětovném terénním průzkumu se nenalezly pozůstatky středověkého osídlení (Dragoun, 1999, 50).

## **Hlohov**

**Katastr:** Slavětín **Okres:** Náchod **Pokryv:** zástavba, sad, zahrada, pole

#### **Lokalizace**

Místo kde se Hlohov nacházel, bylo vždy přibližně známo. Téměř pokaždé je uváděn hned za Slavětínem.

# Poloha mezi body: X -623 091,769 m; Y -1 031 224,974 m X -623 024,673 m; Y -1 031 226,610 m

#### **Písemné prameny**

První zpráva o této vsi pochází již z roku 1361. Po dlouhé době se o ní dozvídáme až ve spojitosti s prodejem Krčínska Bořkem z Dohalic Janu Černčickému z Kácova. O vsi se poté píše ve všech prodejních smlouvách až do roku 1630 (tedy v letech 1527, 1548, 1621). V berní rule z roku 1657 se už Hlohov neobjevuje.

#### **Archeologické prameny**

## **Nález:** 14 zlomků keramiky

Terénní průzkum v oblasti Hlohovského kopce (kóta 309) a přilehlé říční terasy Metuje prokázal osídlení od 15. stol.. Na parcele č. 36/1, 2, 5, 65/6, 782 kat. Slavětín. Lokalita se nachází na mírném svahu, na hraně písčité terasy řeky na severním svahu Lohovského kopce.

Hlohov se spojil se Slavětínem pravděpodobně mezi léty 1630 - 1657. Počet usedlostí pravděpodobně nebyl více než pět (Dragoun 1999, 50).

## **Opařiště**

**Katastr:** Bohuslavice **Okres:** Náchod **Pokryv:** les

## **Lokalizace**

Poloha mezi body: X -620 324,480 m; Y -1 034 668,707 m X -620 211,018 m; Y -1 034 671,616 m

## **Písemné prameny**

V prodejní smlouvě z roku 1527 se píše: *"...ves Bohuslavice celá a dvory kmetcí s* 

## *platem a mlýnem pod touž vsí, který slově Opařišťský..."*.

Dlouho není mlýn uváděn, ale poloha Opařiště je připomínána v roce 1669 jako hraniční bod panství. O mlýnu je poté zmínka až roku 1713 a později. Mlýn, který se uvádí v roce 1527, byl součástí vsi, která zanikla, aniž by vstoupila do historických zpráv.

## **Archeologické prameny**

#### **Nález:** 14 zlomků keramiky

Fragmenty středověké keramiky nalezené terénním průzkumem provedeným Bohumírem Dragounem 23. 5. 1988 a 3. 2. 1992 datují zánik vsi do 15. století a osídlený prostor ohraničují na plochu  $160 \text{ m}^2$ .

## **Osíček**

**Katastr:** Černčice **Okres:** Náchod **Pokryv:** pole

## **Lokalizace**

Povrchovým průzkumem v oblasti dvora Osiček se zjistilo středověké osídlení jihovýchodně od dvora ve vzdálenosti cca 400 - 600 m.

Poloha mezi body: X -621 779,183 m; Y -1 030 959,925 m X -621 635,174 m; Y -1 030 955,561 m

# **Písemné prameny**

Osíček je poprvé uváděn v roce 1405. Poté se objevuje až v prodejní smlouvě z roku 1527 a 1548. V roce 1621 je uveden jen poplužní dvůr, který se v roce 1634 už nezmiňuje.

## **Archeologické prameny**

#### **Nález:** 5 zlomků keramiky

Archeologický materiál se nachází na celkem velké ploše s malou hustotou nálezů na parcelách č. 512, 518, 231, 65.

Nálezy keramiky sestávají většinou z netypických tvarů a zlomků a datují osídlení do 14. a 15. století. Tak jako v případě Osny je i tady zřejmý odstup nově založeného dvora od vsi (Dragoun 1999, 55-57).

#### **Osna, Osma**

**Katastr:** Krčín **Okres:** Náchod **Pokryv:** pole

#### **Lokalizace**

Dvůr Osma, nebo též Vosma i Osná náležel ke Krčínu (vpravo od silnice směrem na Černčice). V této oblasti býval svobodný dvůr, ze kterého vyrostla vesnice o osmi usedlostech, která patřila k černčickému zboží.

Poloha mezi body: X -618 739,198 m; Y -1 029 259,503 m X -618 580,869 m; Y -1 029 268,095 m

## **Písemné prameny**

Zaniklá ves Osna se poprvé uvádí v roce 1405, kdy z ní a Lhoty a Osičku byl odváděn důchod faře v Černčicích. Další zmínka je z roku 1548. V seznamu konfiskovaného majetku Rudolfa ze Študenberka roku 1621 je již uvedeno: "*Vosna nyní toliko dvůr poplužní u Krčina"*. V roce 1657 se již neuvádí ani dvůr.

Zánik vsi je kladen do doby konce třicetileté války. Ves Osna se nachází cca 600 m severovýchodně od dvora Osma v katastru obce Krčína č. parc. 112, 124. Ves bývala na terase řeky Metuje v nadmořské výšce 290 m na plošině, jež se o několik desítek metrů dál svažuje do údolí, v němž stálo městečko Krčín.

## **Archeologické prameny**

**Nález:** 232 zlomků keramiky, 2 pazourky

Při terénním průzkumu v prosinci 1991 bylo nalezeno 232 střepů. Zasídlená plocha se odhaduje na 30 x 40 m (1200 m<sup>2</sup>) a počet sídelních jednotek přibližně na pět. Zajímavá je též vzdálenost mezi středem zaniklé osady a dvorem, která se pohybuje mezi 600 - 700 m. Tuto vzdálenost lze vysvětlit jako velikost plužiny ještě existující osady, na jejíž hranici byl založen dvůr, který obdělával plochy nedostupné ze vsi. Po zániku vsi byla ke dvoru přičleněna i zemědělská půda bývalé vsi.

Ves Osna zanikla tedy v období pánů ze Študenberka mezi léty 1548 - 1621 a její pozemky byly přičleněny ke dvoru (Dragoun 1999, 57).

## **Studénky, Studénka, Studýnka**

**Katastr:** Jestřebí, Nové Město nad Metují **Okres:** Náchod **Pokryv:** les

#### **Lokalizace**

Poloha zaniklé vsi s dvorem a mlýnem je přibližně známá. Její název převzala v 18. století postavená lesovna a také katastrální mapy uvádějí tratě "U studýnek" a *"Studýnka".*

Poloha mezi body: X -615 371,358 m; Y -1 029 507,150 m X -615 070,247 m; Y -1 029 786,442 m X -614 906,599 m; Y -1 029 295,499 m

# **Písemné prameny**

První zmínka o zaniklé vsi Studénky je v roce 1459 a to ve skupině vsí na panství krčínském: Jestřebí, Blažkov a Vrchoviny. Znovu se o ní dozvídáme až při prodeji

panství Janem Černčickým z Kácova v roce 1527. Naposledy je ves vzpomínána v roce 1548 při dalším prodeji, nyní do rukou pánů ze Študenberka. Poté je už zmiňován jen dvůr a mlýn. Dvůr vznikl ještě za Jana z Pernštejna v roce 1538, kdy obec novoměstská koupila ve Studénkách statek s rolemi, lesy a knihami. V roce 1558 byl dvůr pronajímán či prodán, takže zprávy až do roku 1621 chybí. Tehdy se uvádí jako poplužní dvůr. O devět let později už dvůr není neuveden.

O mlýnu se dovídáme v roce 1558, kdy mlynářka ze Studének koupila půl korce vlašských ořechů. Naposledy se mlýn uvádí zase nepřímo v roce 1585 *"...pole pod mlýnem Studýnským..."*.

### **Archeologické prameny**

#### **Nález:** 15 zlomků keramiky, 3 železné artefakty

V místě předpokládané osady byl proveden 14. 3. - 15. 3. 1991 a 6. 4. 1991 povrchový průzkum, při kterém byly nalezeny dohromady tři polohy středověkého osídlení: Poloha č. 1: Severovýchodně od hájovny Studénka (č. parc. 267 kat. Jestřebí, okr. Náchod) na zalesněném svahu spadajícím k potůčku tekoucímu od osady Jestřebí byly zjištěny zbytky dvou teras kolmo na sebe navazující. Podle zlomků keramiky, víceméně atypických, a kovového artefaktu zde nalezeného, můžeme do těchto míst klást osídlení z konce 15. a počátku 16. století.

Poloha č. 2: Jihozápadně od hájovny Studénka (č. parc. 1077 kat. Nové Město nad Metují, okr. Náchod) se na skalnaté vyvýšenině s horní plošinou oválného tvaru o rozměrech cca 20 x 13 m zachovaly relikty objektu obdélníkovitého základu s předpokládanými rozměry cca 14 x 7 m. V terénu jsou dobře znatelné žlaby po dřevěné konstrukci stěn a několik menších útvarů nejasného původu. Celý areál, datovaný na základě dvou železných předmětů a držadla od trojnožky ze žluté hlíny se zelenou glazurou do 16. století, vybízí k domněnce, že se jednalo o stavbu s ještě jinou než obytnou funkcí. Můžeme zde předpokládat, vzhledem k extrémní poloze, sídlo některého z manů, který byl pověřen hlásnou funkcí.

Poloha č. 3: Severně od lázní Rezek na pravém břehu Libchyňského potoka (č. parc. 1134, 1105 kat. Nové Město n. M. okr. Náchod) na hraně lesa se zachovala

v délce 84 m opuková nasucho kladená zeď o výšce 60 cm a šířce 50 cm. Zeď je na několika místech narušena. Právě mezi ní a hranou svahu nad srázem do údolí Libchyňského potoka byly nalezeny dva zlomky středověké keramiky (snad 15. stol.). Stáří zdi to však neurčuje, ani nedává do jasné souvislosti. Jedná se tedy o třetí osídlenou polohu.

Na základě terénního průzkumu mikroregionu zaniklé středověké osady Studénka díky nevýraznému keramickému materiálu nelze vyslovit, zda byly všechny tři polohy současné (především díky neurčitelnému stáří polohy č. 3). Přesto lze usuzovat, že rozptýlené osídlení této oblasti nebylo početné a archeologické prameny plně podporují prameny historické (Dragoun 1999, 61-63).

## **Zádolí**

#### **Lokalizace**

nelokalizována

#### **Písemné prameny**

Ves Zádolí, která náležela k novoměstskému panství je zmiňována jen v roce 1527 u příležitosti prodeje panství Vojtěchovi z Pernštejna. Tehdy se tam nacházel pouze jeden kmetcí dvůr. Lokalizace vsi je problematická.

Ve shodě s Profousem se Roubík domnívá, že ves Zádolí se nacházela někde na území Dolska. Šance na přesné určení polohy je malá vzhledem k velikosti vsi. Ves Zádolí zanikla někdy mezi léty 1527 a 1548 a doposud nebyla lokalizována.

# **Ždár, Žďáry**

**Katastr:** Spy, Zákraví **Okres:** Náchod **Pokryv:** pole a na hraně svahu čerstvá klučenina

#### **Lokalizace**

Zaniklá ves Ždár se nacházela nedaleko Spů, kde se ještě v dnešní době oblast nazývá Ždáry, Na žďárech.

Poloha mezi body: X -615 431,379 m; Y -1 031 563,776 m X -615 395,479 m; Y -1 031 433,983 m

#### **Písemné prameny**

Zaniklá osada Ždár je vzpomínána pouze ve spojitosti s jejím darováním obci novoměstské v r. 1503.

Poloha zaniklé vsi byla kladena někam do oblasti vsi Libchyně. Guth ve své práci umístil osadu na plošinu k hradu Výrovu a měla zaniknout až během třicetileté války. Ačkoli zprávy o ní jsou jen mezi léty 1503 - 1527.

Už dříve však A. Sedláček citoval, že ves leží *"mezi pustým hradem* (Výrov) *a jedlinami, až po starou cestu, kteráž vede ke Ždáru mezi Sepskou obcí*". K zaměření lze použít i informace z listiny Jana z Pernštejna z roku 1540: "též lesy své, *kteréž sme měli, kteříž lesové z jedné strany Ždáru, obce Novoměstské mezi grunty Bradlskými..."*.

#### **Archeologické prameny**

## **Nález:** 12 zlomků keramiky

Při terénním průzkumu v oblasti východně od obce Spy byly zjištěny na parc. č. 89/6 kat. Spy, 116,117 kat. Zákraví stopy po středověkém osídlení na terase nad srázem do údolí Janovského potoka. Zde se nalezly dvě koncentrace nálezů keramiky, které se projevovaly na zorané a uvláčené ploše pole jako slabě zatmavlé plochy oválného tvaru cca 3 x 5 m (obj. 1) a 1,5 x 2 m (obj. 2). Na samé hraně plošiny se pak nacházejí relikty stavby z nasucho kladených opukových kamenů, tedy z materiálu, jenž zde tvoří podloží - rozměry objektu jsou 2,6 x 2,35 m a síla zdivá cca 0,95 m (obj. 3). Stavba leží na samé hraně svahu a její úroveň je zčásti shodná s úrovní pole. Na straně jižní, tedy směrem do, je zdivo obnaženo do výše 1,46 m.

Osada Ždár, která je zmiňována jen v roce 1503, se nacházela na plošině nad Janovským potokem a pravděpodobně bylo její součástí malé feudální sídlo, které již ve zmiňovaném roce neplnilo svou funkci.

Archeologický materiál nalezený během povrchového průzkumu ve dnech 22. 10. 1992 a 5. 11. 1992 koresponduje s historickými prameny a datuje poslední aktivity na lokalitě do 15. století (Dragoun 1999, 66-68).

# **6.2 Nezaniklé**

## **Běstviny**

První zmínka o vsi Běstviny se nachází v nadační listině kostela v Dobrušce vydané Mutinou a Sezemou z Dobrušky v roce 1361 (Sedláček 1994, 44). V 15. století tam stál veliký dvůr a čtyři usedlosti, patřící pod panství frymburské.

Roku 1596 koupila dvůr i se všemi lukami, pastvinami a kusem lesa obec Dobruška od bratří Viléma a Krištofa Jaroslava Trčky z Lípy. Když však byl za třicetileté války dvůr Běstviny vyloupen a připraven o všechen majetek, ochuzení měšťané jej byli 30. listopadu 1623 nuceni prodat rytíři Andreáši Neumanovi z Ryglic (Uhlíř 1940, 250).

## **Blažkov**

V roce 1527 je ves Blažkov zmíněna v trhové listině jako součást novoměstského panství (Sedláček 1994, 159).

## **Bohuslavice**

Obec Bohuslavice leží v nadmořské výšce 280 m mezi městy Dobruška, Opočno a Nové Město nad Metují. Tvar obce je podlouhlý, poměr délky k šířce je asi 5:1.

O Bohuslavicích je první zmínka v nadaci kostela dobrušského z roku 1361. V roce 1371 držel Bohuslavice Sezema z Dobrušky. Roku 1405 se uvádí Pečík z Bohuslavic jako purkrabí na Třebechovicích. V roce 1409 se jmenuje pánem na Bohuslavicích Vítek z Černčic, děkan vyšehradský. Za Jana Černčického z Kácova se Bohuslavice dostaly jako část zboží novoměstského od Ferdinanda III. Walterovi z Leslie (Němec 1940, 252).

# **Černčice**

Černčice leží v nadmořské výšce 299 - 302 m na říční terase na levém břehu řeky Metuje asi 4 km jihozápadně od Nového Města nad Metují. Černčice náleží do okrsku Novoměstské tabule, který se vyznačuje převážně rovinatým georeliéfem (Mackovčin 2002, 18-21).

Prvními známými majiteli Černčic byl rod Kouniců. Na konci 13. století toto území zakoupil Arnošt syn Hroznaty z Úžic, na Ratajích, Talmberce a Kácově. První písemnou zmínkou je zpráva z roku 1313, která pojednává o trestu za odboj Hroznaty a jeho synů. Arnoštovi tak zůstala z majetku pouze černčická tvrz a blízké okolí.

Dalšími majiteli, kteří vládli černčickému panství byli bratři Jan a Vilém z Talmberku. Poté se začali psát jako páni z Černčic a Kácova. Po smrti Vítka z Černčic posledního z rodu pánů z Talmberku, zdědil toto panství syn jeho sestry Oldřich z Kácova. Ten vlastnil Černčice společně s hradem Riesenburkem až do své smrti v roce 1426. Jeden z jeho synů Arnošt se stal dalším majitelem (Dvořáček 1998, 42).

V roce 1501 bylo založeno Nové Město nad Metují a tvrz tak ztratila svou rezidenční funkci a zřejmě rychle chátrala. Při prodeji novoměstského panství je v roce 1527 černčická tvrz uváděna již jako pustá. V roce 1548 se pak mluví pouze o vsi a tvrz není vůbec zmiňována (Sedláček 1994, 158).

# **České Meziříčí**

Ves České Meziříčí dostala své jméno po bývalém lese Meziříčí, rozkládajícím se mezi řekami Dědinou a Metují. První zmínka o vsi se nachází v Pražských nadačních knihách z roku 1384, kde je nazývána Kunigswald (Moravec 1940, 257).

#### **Domkov**

Tvrz Domkov se nacházela 5 km severozápadně od Nového Města nad Metují. První zmínka pochází z roku 1434, kdy patřila Buchovským z Buchova. Roku 1488 koupili ves Trčkové z Lípy, ale v kupní smlouvě již tvrz uvedena není. V roce 1971 bylo místo tvrze zatopeno vodní nádrží Rozkoš (Šimek 1989, 96).

# **Doubravice u České Skalice**

Tato obec se nachází 4 km západně od Nového Města nad Metují. První zmínka o vsi Doubravice pochází z roku 1404, kdy patřila augustiniánskému klášteru v Jaroměři. V roce 1436 zastavil císař Zikmund ves Jiřímu z Chvalkovic a Doubravice poté patřily ke chvalkovickému panství. Tvrz se poprvé připomíná v roce 1571 (Šimek 1989, 98).

## **Chlístov**

V roce 1527 je uváděna jako součást novoměstského panství v trhové listině (Sedláček 1994, 159).

### **Jestřebí**

Severovýchodně od Nového Města nad Metují se ve vzdálenosti 3 km nachází obec Jestřebí. Směrem na jihovýchod od obce se nalézá osada Nouzín. O původu a založení obce Jestřebí je málo určitých zpráv (Hanuš 1940, 268).

#### **Králova Lhota**

Tato katastrální obec leží v nejzápadnějším cípu novoměstského okresu. Průměrná nadmořská výška obce je 270 m.

V seznamu desátků pro krále Václava z roku 1384 se nachází zmínka o vsi Kunigsfeld (Králova Lhota). Prvním známým držitelem Královy Lhoty byl Hynek z Dubé, jenž postoupil některé své majetky jako věno své manželce Jitce z Meziříčí. Potomci Hynka z Dubé vládli ve Lhotě až do začátku 15. století, kdy část majetků získal Hynek z Náchoda na Adršpachu a Červené Hoře. Ten vedl v letech 1407 - 1418 spor o majetek Jitky z Meziříčí. Ta svůj podíl uhájila. Hynek z Náchoda prodal své majetky ve Lhotě roku 1454.

V roce 1456 získal ves po smrti Jitky z Meziříčí pan Vratislav z Mitrovic. Roku 1500 postoupil pan Petr z Dubé, Adršpachu a na Rýzmburce veškerý svůj majetek v Králově Lhotě, devět dvorů, rychtu a kostelní podací panu Mikuláši ml. Trčkovi z Lípy (Moravec 1940, 270-271).

# **Krčín**

Existoval dávno před vznikem Nového Města a byl jediným a dobře zalidněným městečkem mezi Náchodem a Opočnem (Dvořáček 1998, 26). O starobylosti Krčína svědčí pohanské pohřebiště, které se nalézalo na levé straně cesty vedoucí ke Spem. Nachází se na obou stranách řeky Metuje, kde tehdy stála tvrz krčínská (Dvořáček 1940, 241).

Založení tvrze a osady Krčína na místě staršího osídlení zřejmě spadá do 13. století. První písemné doklady jsou až z doby Jana Lucemburského. Osídlení postupovalo od tvrze a podle toku se postupně šplhalo na Strážnici (Dvořáček 1998, 27). V některých zápisech se Krčín nazývá hradem, zejména v listě z roku 1403. Hrad byl zničen někdy během husitských válek, již roku 1460 o něm není zmínka. K hradu Krčínu patřilo městečko Krčín s tvrzí a dvorem poplužním, Sendraž, Mezilesí, Libchyně, Nahořany, Dolsko, z části pak vsi Doubravice, Šonov, Vrchoviny a Přibyslav (Dvořáček 1940, 241).

Jako první se ve 13. století v Krčíně připomíná Beneš z Krčína. Ve 14. století byl Krčín součástí náchodského panství, kde vládl rod z Dubé. Od pánů z Náchoda odkoupil Krčín a okolí Ješek z Potštejna. Asi v roce 1367 se Ješek přestěhoval na Moravu a panství převzal jeho bratr Čeněk z Potštejna a Žampachu. V roce 1387 panství koupil přívrženec orebitů rytíř Beneš z Riesenburku a Krčína. Po jeho smrti mezi lety 1408 až 1411 se panství ujala jeho vdova Kunka neboli Kunhuta a následně její syn Rubín z Riesenburku.

Po jeho smrti převzal panství Aleš z Riesenburku a Vřešťova. Krčínští se přihlásili k orebitům a v prosinci roku 1420, přepadl kostel a Krčín jaroměřský hejtman Hynek z Červené Hory. Tehdy byla vypálena i tvrz. Aleš z Riesenburku zemřel v roce 1442 a panství odkázal svým dvěma synům, kteří po něm zdědili i jméno.

Starší syn měl poměrně velký majetek, ale dostal se do hospodářských nesnází, a proto prodal svůj krčínský podíl svému strýci Sezemovi z Riesenburku a Jiřic. Společně se Sezemou spravoval krčínské zboží také Aleš mladší, který později v roce 1476 kvůli ostrým sporům Sezemův podíl vykoupil.

V roce 1484 Aleš z Riesenburku a Vřešťova prodal své panství Janu Černčickému z Kácova a Černčic, který tak spojil v jeden celek panství černčické a krčínské. Krčínu potvrdil všechna jeho privilegia, jako vybíraní cel na Strážnici a na mostě u Budína, právo várečné a další. Také z Černčic přenesl na Krčín výroční a týdenní trhy (Dvořáček 1998, 27-28).

#### **Křovice**

První písemná zmínka o vsi Křovicích se zachovala v privilegiu z roku 1361, jímž Mutina a Sezema z Dobrušky daroval plebánu P. Domkovi při kostele dobrušském mimo jiné sedliště v Křovicích s jedním lánem. V roce 1520 Trčka z Lípy založil "špitál" pro chudé v Dobrušce a ves Křovice daroval jako nadaci jmenovanému špitálu a kostelu (Hejcman 1940, 273).

## **Libchyně**

Založení obce není přesně známo, ale již roku 1440 patřila ke hradu Krčínu, a roku 1484 ke statku černčickému. V roce 1503 daroval Jan z Kácova na Černčicích ves Novému Městu nad Metují, kterému zůstala v poddanství až do roku 1848 (Mach 1940, 275).

#### **Městec**

Ves Městec se nachází 7 km západně od Nového Města nad Metují. V roce 1426 se ves poprvé připomíná jako majetek Petra z Veselice. Následujícím majitel byl Mladota z Veselice uváděný v letech 1440 - 1488. Po roce 1488 koupil Městec Beneš ze Sendražic (Šimek 1989, 301). V roce 1497 koupil část vsi Městec Mikuláš mladší Trčka z Lípy a připojil ji k opočenskému panství (Sedláček 1994, 48).

Zdejší tvrz se poprvé připomíná v roce 1505, v té době se Benešovi synové Jan mladší a Mikuláš Sendražští ze Sendražic dělili o otcovi majetky (Šimek 1989, 301).

## **Nahořany**

Ves Nahořany patřila od pradávna ke krčínskému hradu. Osídlena byla od nepaměti a podle J. K. Hraše tudy vedla zemská stezka kladsko-polská, o čemž svědčí stará kovárna poblíž s hostincem. Ve sklepení kovárny je vytesán letopočet 1360 (Pozdílek 1940, 279).

Další zmínka o vsi pochází z roku 1415 v souvislosti s věnem a králem Václavem. V roce 1484 koupil celé Nahořany Jan Černčický z Kácova (Sedláček 1994, 158).

### **Pohoří**

První zmínka o vsi Pohoří a sousedním Příčně pochází z roku 1361 a nalézá se v nadačních listinách města Dobrušky. Majitelem opočenského panství Sezemou z rodu pánů z Dobrušky, který pochází od rodu Drslaviců bylo potvrzeno, že ze vsi Příčná se bude dávat 12 kop grošů na vydržení P. Domka, což byl dobrušský plebán.

Na konci 15. století Příčno zaniklo a pravděpodobně se jeho území spojilo s Pohořím. V roce 1495 prodal Burjan z Plotiště své dědictví v Pohoří Mikulášovi ml. Trčkovi z Lípy [\(Jurásek](http://www.obecpohori.cz/kronika/03.php) 2007).

#### **Provodov**

Založení obce Provodov je možné položit do let 780 – 800, kdy byl opevněn zalesněný vrch Homůlka u Náchoda, který s lesnatým vrchem Brankou tvoří průsmyk. Tímto průsmykem vedla tzv. kladsko-polská zemská stezka.

V roce 1213 zřídil český král Přemysl Otakar I. v Polici nad Metují benediktinské probošství a věnoval mu tržiště Provodov s příslušenstvím. Roku 1253 přenesl ve prospěch benediktinských mnichů druhý český král Přemysl Otakar II. trhy z Provodova do nově založeného městyse Police nad Metují. Provodov tak zůstal značně ochuzen.

Rozmach Provodova začal postupně slábnout a v roce 1441 byl ve válečné vřavě úplně spálen. Po dlouhou dobu zůstal pustý a ladem ležící. V roce 1530 jej prodal Jakub, opat břevnovský za 400 kop grošů českých panu Vojtěchu z Pernštýna, pánu na Novém Městě nad Metují (Rezek 1940, 285-286).

# **Přibyslav**

Obec Přibyslav leží na úpatí Orlických hor, ve vzdálenosti 3,5 km od Nového Města nad Metují v nadmořské výšce 364 m.

První záznam o obci je z roku 1336, kdy byl pánem na Krčíně pan Heřman z Dubé a na Náchodě. Obec patřila k panství krčínskému, viesenburskému, kosteleckému a náchodskému až do roku 1848. Od roku 1849 náleží novoměstskému okresu (Hanuš 1940, 283-284).

### **Pulice**

Obec Pulice, dříve zvaná také Velké Pulice se rozkládá podél Zlatého potoka západně od Dobrušky.

O této vsi je zmínka v historii již koncem 12. a počátkem 13. století (Moravec 1940, 288). Další zmínka pochází z roku 1393, kdy Půta z Častolovic přenesl plat ze vsi Příčna, který platil Štěpán Závišovi z Dobrušky na ves Pulice.

Kolem roku 1425 se dostal k držení Opočna Mikuláš Suchan z Libouně a Pulice byly od Opočenska prodány. V roce 1495 prodal Jan z Janovic a z Petršpurku
hrad Opočen, Pulice a další vsi Mikuláši mladšímu Trčkovi z Lípy (Sedláček 1994, 46-47).

#### **Rohenice**

U silnice vedoucí z Hradce Králové do Nového Města nad Metují, pod Bílým kopcem leží obec Rohenice.

Zdejší kostel sv. Jana Křtitele je uváděn již roku 1350 jako farní. V roce 1361 Mutina z Dobrušky nadal kostel půllánem v Rohenicích (Suchánek 1940, 289). V roce 1371 - 1372 se jako patroni kostela připomínají čtyři bratři z Veselice Ješek, Mladota, Petr a Jindřich (Sedláček 1994, 159).

### **Říkov**

Ves Říkov se nachází 2 km jihozápadně od České Skalice. Poprvé se připomíná roku 1360, v té době patřila Tasovi z Rýzmburka a jeho synům Benešovi a Rubínovi. Tehdy ji postoupili augustiniánskému klášteru v Jaroměři, který zde založil tvrz. Během husitských válek ztratila ves svého majitele a připadla královské komoře. V roce 1436 císař Zikmund daroval Říkov Jiřímu Chvalkovskému z Chvalkovic (Šimek 1989, 435).

#### **Slavětín nad Metují**

Obec leží na levém břehu řeky Metuje, uprostřed mezi městy Dobruškou, Novým Městem nad Metují a Jaroměří (Zvoníček 1940, 294).

V roce 1495 koupil díly obce Slavětín nad Metují Mikuláš mladší Trčka z Lípy a připojil je ke svému panství. Roku 1509 patřila ves Mikuláši ze Sendražic (Sedláček 1994, 48, 162).

#### **Šeřeč**

Tato starodávná osada leží asi 3 km východně od České Skalice. V dávných dobách náležela ke královské komoře a jmenovala se "Nesvačilov".

První zmínka je z roku 1213, kdy král Přemysl Otakar I. daroval osadu Nesvačilov se vším příslušenstvím břevnovskému klášteru. V roce 1530 prodal Jakub, opat břevnovský celou ves Šeřeč Vojtěchu z Pernštýna, který ji připojil k Novému Městu nad Metují (Malina 1940, 297).

#### **Šestajovice**

Obec Šestajovice leží 6 km východně od Jaroměře. Poprvé se ves připomíná roku 1450, pravděpodobně zde už stála tvrz, kde sídlil Jan Veselický. Je tedy možné, že dříve ves patřila k veselickému hradu a stala se v 15. století sídlem některých příslušníků zemanského rodu z Veselice. Písemně je tvrz poprvé doložena roku 1495, kdy ji Zbyněk Buchovec prodal Mikuláši ml. Trčkovi z Lípy (Šimek 1989, 485).

#### **Šonov**

Obec se rozkládá při jižní patě vrchu Dobenína, po obou stranách potoka Rozkoše, od jihovýchodu k severozápadu (Hencl 1940, 297).

První zmínka o vsi pochází z roku 1300 (Šimek 1989, 485). V roce 1496 držely ves Šonov sestry Kateřina a Eliška z Levína. V roce 1484 koupil ves Jan Černčický z Kácova. V roce 1527 patřil Šonov do novoměstského panství (Sedláček 1994, 158-159, 240).

#### **Val**

Historie mluví o strážnici "Na valech", pravděpodobně podle strážnice směrem k hranicím nad údolím Ohnišovského a Bačetínského potoka (Hejcman 1940, 301).

První zmínka o vsi Val pochází z roku 1361 v souvislosti s nadační listinou dobrušského kostela (Sedláček 1994, 44).

#### **Velká Jesenice**

Obec Velká Jesenice se nachází 8 km východně od Jaroměře. Starší zprávy o vsi chybějí a poprvé je doložena roku 1436, kdy byla vypálena husity (Šimek 1989, 519). V roce 1497 koupil část vsi Jesenice Mikuláš mladší Trčka z Lípy a připojil ji k opočenskému panství. Starou Jesenickou tvrz držel na počátku 16. století Jan Straka mladší z Nedabylic. V roce 1527 koupil tvrz, poplužný dvůr a díl vsi za 200 kop Vojtěch z Pernštejna (Sedláček 1994, 48, 162).

#### **Veselice**

Obec se nachází 8 km východně od Jaroměře. První zmínka o vsi pochází z roku 1370 v souvislosti s existencí hradu ve Veselici, kdy se jako majitel uvádí Dluhomil z Veselice. V letech 1371 – 1372 se připomínají bratři Jan či Ješek, Mladota, Petr a Jindřich z Veselice. Roku 1495 koupil hrad Mikuláš ml. Trčka z Lípy a připojil ho k opočenskému panství (Šimek, 1989, 522).

#### **Vrchoviny**

Tato obec se nachází v mírném svahu přibližně 2 km od Nového Města nad Metují. Vrchoviny byly založeny někdy počátkem 13. století a název obce je odvozen od vrchů, které se nad ní nacházejí. Nejčastěji se zde ke stavbě používal kámen z nedalekého lomu, tudíž dřevěná stavba se vyskytuje jen zřídka (Hylena 1940, 301).

V roce 1465 je ves uváděna jako krčínské zboží. Roku 1484 koupil Vrchoviny Jan Černčický z Kácova. V roce 1527 je ves uváděna jako součást novoměstského panství (Sedláček 1994, 158-159).

#### **Vršovka**

Obec se nachází v mírném údolí v blízkosti potoka "Rejhy". Počátek obce Vršovka nelze přesně určit, odhadem se klade do 11 - 12. století. První zmínka pochází však až z roku 1527, kdy se její název vyskytuje v trhové smlouvě novoměstského zboží (Sychrovský 1940, 301-302).

#### **Zákraví**

Na východ od Nového Města nad Metují, za kopcem nazývaným Žďár se nachází obec Zákraví (Moravec 1940, 305).

První zmínka je z roku 1362 v souvislosti s kostelem v Zákraví a jeho patronem Čeňkem z Lipého. V roce 1527 spadá ves pod novoměstské panství (Sedláček 1994, 63, 159).

## **7 NOVÉ MĚSTO NAD METUJÍ**

Založení Nového města nad Metují inicioval energický, ale průměrně zámožný východočeský šlechtic Jan Černčický z Kácova (Čechura 2009, 640). Základní kámen byl položen 10. srpna roku 1501, samotným Janem Černčickým (Dvořáček 1998, 43). Nové Město se mělo stát centrem nedávno sceleného panství (Čechura 2009, 640).

V roce 1503 vydal Jan Černčický městu listinu, kterou přenesl práva Krčína na nově založené město (Dvořáček 1998, 43). Jan Černčický z Kácova zakázal v Krčíně řemeslo, a tak řemeslníci pravděpodobně přešli do Nového Města nad Metují. Do města postupně přišli také obyvatelé např. z Pardubic, Brandýsa nad Labem a z jiných měst (Juránek - Braný 1976, 13). Novoměstští získali stejná práva a svobody jako královská města a jejich ,,odvolací stolicí" se stal Hradec Králové. Za krátkou dobu vyrostlo v Novém Městě 55 měšťanských domů. Výrobní či profesní struktura byla shodná s jinými českými poddanskými městy, v nichž převažovala řemesla pro místní trh, řemesla potravinářská, následovaná textilními odvětvími.

Slibně se rozvíjející sídliště bylo postiženo roku 1526 požárem (Čechura 2009, 640). Jan Černčický byl pánem Nového Města nad Metují do roku 1527 a poté se rozhodl uchýlit na Moravu, rozhodující motiv proč město prodal, byl zajisté právě požár města (Dvořáček 1998, 44).

V roce 1527 směnil novoměstské panství s Vojtěchem z Pernštejna, což byl jeden ze signálů budoucí renesanční přestavby, zejména proslulého novoměstského náměstí. V roce 1520 působilo ve městě 12 soukenických mistrů, kteří disponovali velice solidním majetkem, v průměru 53 kop na měšťana. Dokladem úrovně řemesla a sociální skladby cechovního členstva, je rané cechovní privilegium z roku 1513 pro Novoměstské (Čechura 2009, 640-641).

## **8 GEOGRAFICKÉ INFORMAČNÍ SYSTÉMY**

## **8.1 Definice**

GIS je zkratka složená ze tří slov "Geographical Information System", která se běžně používá pro označení počítačových systémů orientovaných na zpracovávání geografických dat, prezentovaných zejména v podobě různých map (Rapant 2002, 3). Je to informační systém, v kterém je možné ukládat, spravovat nebo analyzovat prostorová data. Tyto data obsahují geografickou polohu prvků nebo jevů v území (ARCDATA PRAHA, ©2014). Chápání pojmu GIS lze rozdělit do tří rovin (Rapant 2002, 8):

- GIS jako software
- GIS jako konkrétní aplikace
- GIS jako informační technologie

Mezi nejznámější definice patří ta, kterou sestavil (Burrough 1986, 6):

*"GIS je výkonný soubor nástrojů pro sběr, ukládání, výběr na požádání, transformaci a zobrazování prostorových dat z reálného světa pro jednotlivé účely".*

Často je nazývána nástrojovou definicí GIS, protože se zdůrazňuje sada nástrojů, z nichž každý byl navržen k řešení specifických problémů (Clarke 1999, 3). Dle (Rapant 2002, 9) je vhodná definice:

*"GIS je funkční celek vytvořený integrací technických a programových prostředků, dat, pracovních postupů, obsluhy, uživatelů a organizačního kontextu, zaměřený na sběr, ukládání, správu, analýzu, syntézu a presentaci prostorových dat pro potřeby*  *popisu, analýzy, modelování a simulace okolního světa s cílem získat nové informace potřebné pro racionální správu a využívání tohoto světa".*

Tato definice sama o sobě klade důraz na komplexnost problematiky GIS. Česká společnost (ARCDATA PRAHA, ©2014), která se zabývá geografickými informačními systémy, je definuje takto:

*"Geografický informační systém je organizovaný souhrn počítačové techniky, programového vybavení, geografických dat a zaměstnanců navržený tak, aby mohl efektivně získávat, ukládat, aktualizovat, analyzovat, přenášet a zobrazovat všechny druhy geograficky vztažených informací"*

Jednoznačná definice pojmu GIS v současnosti stále neexistuje. Většina definic je totiž ve velké míře poznamenaná prostředím, ze kterého autoři pocházejí (Rapant 2002, 8).

### **8.2 Aplikace GIS v archeologii**

GIS se v archeologii začal uplatňovat až během druhé poloviny 80. let s nástupem softwarových výrobků ARC/INFO, MOSS, GRASS nebo IDRISI, původně vyvinutých pro armádu, státní správu, nebo pro potřeby univerzitního výzkumu (Macháček 1997). V archeologii mohou být 90. léta nazývána jako desetiletí GIS. Geografické informační systémy se ukázaly jako nový revoluční nástroj k řešení mnoha archeologických problémů, zpracování a interpretaci prostorově vázaných souborů dat (Barceló 1998, 1).

Podle (Conelly - Lake 2006, 11) lze rozdělit využití GIS v archeologii na pět hlavních skupin. Jedná se o získávání prostorových dat, správu prostorových dat, správu databáze, analýzu prostorových dat, vizualizaci prostorových dat.

#### **Získávání prostorových dat**

GIS je software pro získávání a integraci souborů prostorových dat. Prostorová data

zahrnují: topografické mapy, polohu umístění a morfologii, archeologické plány, rozdělení artefaktů, letecké snímkování, geofyzikální data, satelitní snímky. Toto vše může být integrováno do společného analytického prostředí.

#### **Správa prostorových dat**

GIS používá sofistikované systémy správy databází pro ukládání a vyhledávání prostorových dat a jejich atributů. To může zahrnovat transformaci mapových souřadnicových systémů k umožnění integrace dat z odlišných zdrojů, tvorbu vektorové topologie, "čištění" nově digitalizovaných datových souborů a tvorbu geoprostorových metadat.

#### **Správa databáze**

Hlavní silou GIS je to, že poskytuje prostředí pro propojení a zkoumání vztahů mezi prostorovými a neprostorovými datovými soubory. Například, databáze se vzorkem bodů a jiné databáze, která obsahuje informace o morfologii stejných bodů, mohou být propojeny způsobem, který umožňuje hledat prostorové modely v bodech morfologické variability. Správa databáze zahrnující konceptuální a logické datové modelování, je tedy důležitou součástí GIS, aby databázová konstrukce a údržba zajišťovala, že prostorové a neprostorové komponenty datových souborů jsou správně propojeny.

### **Analýza prostorových dat**

GIS také poskytuje možnost provádění polohových a prostorových analýz archeologických dat, stejně jako nástroje pro zkoumání viditelnosti a pohybu krajinou. Mnoho práce v GIS zahrnuje matematické kombinace prostorových dat za účelem vytvořit nová data, která mohou poskytnout nový pohled na přírodní a antropomorfní úkazy. Ty se pohybují od ekologických modelů při predikci vhodnosti půdy pro zemědělství či predikci erozního potenciálu, nebo v modelech potenciálního rozmístění lokalit. Nástroje pro geostatistické modelování prostorových dat. GIS také může být cestou k počítačovým simulacím lidského chování a rozhodování v odlišných typech prostředí.

#### **Vizualizace prostorových dat**

GIS má silné vizuální schopnosti, které používá pro prohlížení prostorových dat inovativním způsobem, díky nimž lze navrhnout nové potenciální struktury a cesty pro další analýzy. GIS také poskytuje kartografické nástroje, které pomáhají vytvářet výtisky papírových map. Mnoho GIS balíčků též usnadňuje publikování interaktivních mapových dat na internetu (Conelly - Lake, 2006, 13).

GIS v oblasti archeologie pomáhá zdokonalovat dokumentaci nálezů pomocí (3D) map, leteckých a pozemních snímků atd. Mohou být sestaveny kritéria pro vyhledávání lokalit (orientace svahu, svažitost, vzdálenost od vody apod.), a výsledkem analýzy bude mapa potenciálních archeologických lokalit (Rapant 2002, 7). Mezi další využití GIS v archeologii patří např. centuriace, hydrologické modelování, správa kulturního dědictví, krajinné analýzy, městské/venkovské vztahy (Barceló 1998, 2).

Pragmatické výhody GIS jsou založeny na schopnosti integrovat velké a komplexní orgány dat různých měřítek. GIS se stal ústřední ve spojování různorodých dat, jako jsou např. mapy, letecké fotografie, geofyzikální a jiná dálkově snímaná data, text. Většina rané archeologické aplikace GIS byly krajinné studie a i nadále je to jedna z hlavních aplikačních oblastí (Lock 2003, 182).

### **8.3 ArcGIS for Desktop 10.1**

Pro vytvoření interaktivní elektronické mapy byla použita aplikace ArcGIS for Desktop 10.1. Tato kapitola obsahuje základní charakteristiku tohoto programu. ArcGIS for Desktop 10.1 je tvořen integrovanými aplikacemi ArcMap, ArcCatalog, ArcToolbox a ModelBuilder.

#### **ArcMap**

ArcMap je aplikace, v které lze provádět všechny mapové úlohy zahrnující kartografii, prostorové analýzy a editaci dat. ArcMap je určen pro vytváření mapových kompozic nachystaných pro tisk a publikaci. Tato aplikace umožňuje dva odlišné pohledy na mapu - zobrazení geografických dat a zobrazení výkresu mapy.

V zobrazení geografických dat se pracuje s geografickými vrstvami, u kterých se dá měnit symbolika, analyzovat či kompilovat datové sady. Tabulkové rozhraní obsahu pomáhá uspořádat a řídit atributy vykreslení datových vrstev GIS v datovém rozsahu.

Zobrazení výkresu mapy slouží k práci s mapovými stránkami, které zahrnují kromě geografických dat také další prvky jako legendy, měřítka, severky nebo referenční mapy.

### **ArcCatalog**

ArcCatalog slouží k organizaci a spravování GIS dat, což jsou mapy, modely, datové sady, glóby, nástroje, metadata a služby. Aplikace umožňuje:

- prohlížet a vyhledávat geografické informace
- zaznamenávat, prohlížet a spravovat metadata
- definovat, exportovat a importovat schémata a návrhy geodatabází
- vyhledávat a nalézat GIS data na místních sítích nebo na internetu
- administraci produktu ArcGIS for Server

Administrátoři GIS databází využívají ArcCatalog pro návrh, vytváření a správu geodatabází. Používá se také ke správě rámce GIS serveru v ArcGIS for Server.

### **ArcToolbox**

Jedná se o aplikaci, která zahrnuje sadu funkcí ke zpracování prostorových dat. Tyto nástroje slouží pro:

- správu dat
- generalizaci dat
- konverzi dat
- zpracování formátu coverage
- vektorové a statické analýzy
- geokodování

#### **ModelBuilder**

Aplikace ModelBuilder je grafické modelovací prostředí, které umožňuje návrh a implementaci modelů zpracování prostorových dat, ty mohou obsahovat nástroje, skripty a data. Tyto modely lze popsat jako diagramy postupů zpracování dat, které slouží k uspořádání a spojení řady nástrojů a dat, pro tvorbu progresivních procesů a postupů zpracování dat (ARCDATA PRAHA, ©2014).

## **9 INTERAKTIVNÍ MAPY**

Slovo interaktivní je definováno jako "umožňující vzájemnou komunikaci, tj. přímý vstup do činnosti stroje nebo programu" (ABZ slovník cizích slov, ©2005-2014). Interaktivita tedy znamená možnost jedné strany ovlivnit stranu druhou, či naopak.

### **9.1 Vymezení interaktivních map**

Předchůdci současných interaktivních map byly hypermapy a interaktivní multimediální mapy. Termín hypermapa byl definován jako specifický způsob užití multimédií společně s GIS. Dále byla charakterizována jako interaktivní digitalizovaná multimediální mapa, která umožňuje zvětšení a zmenšení (zoom), a najít cíle skrz tzv. rejstříkové služby. Přístup ke geografickým informacím umožňoval souřadnicově-orientovaný přístup. Po kliknutí na bod či oblast se zobrazily veškeré informace vztažené k tomuto bodu.

Tyto mapy, se staly populárními s příchodem média CD-ROM, poté co se stala CD-ROM mechanika běžnou součástí počítače, nastal velký rozvoj hypermap. Způsob přenosu informace prostřednictvím mapy směrem k uživateli se změnil s příchodem internetu, a využitím World Wide Webu (WWW). Zvýšil se počet možností, které prostředí www nabízí. Jednalo se např. o tvorbu geoportálů, možnost distribuovaných databází, dostupnost pro více uživatelů nebo lepší aktualizaci (Konečný 2010, 47).

Interaktivní mapy zahrnují interaktivní obsah a interaktivní rozhraní. Interaktivní obsah značí spojení uživatele s informacemi mimo jejich viditelný obsah, obsah mapy se mění na základě požadavků uživatele – interaktivní mapa umožňuje uživateli dotazovat se její části a díky tomuto dotazu dostat určitou odpověď. Podle (Peterson 2003, 47) www stránky, které obsahují interaktivní mapy, umožňují uživateli ovlivňovat mapu dle svých nároků, a tím rozhodovat o vzhledu a obsahu.

Jedním z prvků interaktivních map je také možnost je ovládat neboli interaktivní rozhraní. Uživatelské prostředí je podle (Čerba 2006, 6) úzce propojeno s ovládacími prvky a je jedním z prvků mapy, podle kterého bude uživatel mapu hodnotit a využívat.

Interaktivní mapy mohou obsahovat tyto základní ovládací prvky:

- Měření
- Možnost načtení dalších datových vrstev
- Posun
- Tvorba záložek
- Vazba na jiné dokumenty
- Vyhledávání
- Zapínání a vypínání vrstev
- Změna hierarchie vrstev
- Změna měřítka mapy
- Změna rozměrů mapy
- Změna vizualizace mapy

## **9.2 Geografické formáty**

Geografická data lze rozdělit na dva základní formáty, vektorová a rastrová data. Původní data v dnešní době vznikají výhradně ve vektorových formátech. Rastrová data se tvoří naskenováním starších map, nebo se přerastrují data vektorová.

#### **9.2.1 Rastrové formáty**

Mapy jsou vytvářeny ve vektorových formátech, avšak téměř vždy jsou prezentovány rastrovým obrazem. Před samotným publikováním jsou tedy vektorová data přerastrována. Mezi nejčastěji používané formáty patří:

- JPEG
- TIFF
- $\bullet$  GIF
- PNG

Dále mají rastrová data uplatnění při prezentaci starých mapových děl, která jsou dostupná pouze v analogové podobě. Tyto mapy se naskenují (nejčastěji ve formátu TIFF) a poté případně převedenou do jiného formátu. Pro publikování na internetu se nejvíce využívají formáty JPEG a PNG.

## **9.2.2 Vektorové formáty**

V současnosti je většina map tvořena z vektorů. Existuje velké množství vektorových formátů, a téměř každý software má i svůj vlastní formát. Lze je rozdělit do čtyř skupin:

- CAD systémy (AutoCAD, MicroStation)
- Grafické programy (Adobe Illustrator, Corel DRAW)
- GIS (ArcGIS, GeoMedia, MapInfo)
- Specializovaný kartografický software (OCAD)

CAD systémy představují nástroje pro počítačem podporované navrhování. Jsou určeny především k vytváření technických výkresů. Avšak i dnes se využívají v kartografické tvorbě, protože v začátcích byly nejlepším řešením ke správě vektorových dat.

Grafické programy se nevyužívají primárně k tvorbě map. V kartografii se používají zejména v předtiskové přípravě (montáž jednotlivých archů, ořezové značky).

Nejpokročilejší možnosti pro práci s vektorovými daty umožňují GIS systémy. Oproti ostatním nepracují jen s kresbou, ale také s atributovými tabulkami, podle kterých je možné data vizualizovat. Data lze transformovat mezi odlišnými kartografickými zobrazeními. GIS systémy umožňují databázové ukládání dat, což představuje nejlepší způsob jak je udržovat. GIS také obsahují velké množství nástrojů pro kontroly topologie či kresby.

S příchodem digitální kartografie se začaly vytvářet programy určené přímo k tvorbě map. Mezi nejznámější patří švýcarský software OCAD. Jedná se o jednoduchý kreslicí program, jenž dokáže pracovat se značkovým klíčem mapy, a obsahuje i speciální kartografické funkce. Využívá se zejména pro tvorbu turistických map, autoatlasů či plánů měst (Cajthaml 2006, 2-3).

Mezi formáty, které byly primárně vytvořeny k ukládání a správě přímo prostorově vztažených dat, lze zařadit například GML a KML.

#### **9.2.2.1 GML**

Geography Markup Language neboli GML je XML (Extensible Markup Language) gramatika pro vyjádření geografických prvků. GML slouží jako modelovací jazyk pro geografické systémy, a také jako otevřený výměnný formát pro geografické transakce na internetu. Stejně jako u většiny gramatik na bázi XML, jsou dvě části gramatiky - schéma, které popisuje dokument a příklad dokumentu, který obsahuje aktuální data. Dokument GML je popsán pomocí GML schématu. To umožňuje uživatelům a vývojářům popsat obecné geografické datové sady, které obsahují body, linie a polygony. Použitím tzv. aplikačních schémat, což jsou speciální extenze GML, lze blíže jednotlivé typy těchto prvků podrobně specifikovat. Uživatelům je tak umožněno popisovat rovnou fyzické entity např. silnice, dálnice a mosty místo linií. Při použití stejných schémat, lze snadno vyměňovat data a prvky zůstanou stejné, např. silnice bude při zobrazení stále silnice (OCG, ©1994-2014).

#### **9.2.2.2 KML**

Keyhole Markup Language neboli KML je dalším formátem na bázi XML a slouží hlavně k vizualizaci geodat v prostředí 2D mapových aplikací webových prohlížečů, 2D prostředí mobilních aplikací a 3D virtuálních globů. Tento formát slouží hlavně k vizualizaci v prostředí aplikací od firmy Google. Využívá souřadnicový systém WGS84 (World Geodetic System 1984) a pracuje i se třetím rozměrem (výškou nad zemským povrchem). Dokáže vizualizovat prvky vztažené k zemskému povrchu a přidat k nim popisky, také je schopný definovat pohyb pomyslnou kamerou nad povrchem Země v různých pozorovacích úhlech. Pracuje i se 3D modely objektů např. budovami. Vytvoření je možné i v prostředí ArcMap pomocí exportu souborů shapefile rovnou do KML (OCG, ©1994-2014).

### **9.3 Publikování map na internetu**

#### **9.3.1 Prosté umístění na www**

Mezi nejjednodušší metodu publikování map na internetu patří vložení obrazu rovnou do HTML (HyperText Markup Language) stránky. Takovou mapu poté nelze zvětšovat, zmenšovat ani nějak editovat.

Jedním z vylepšení prostého vložení obrázku do HTML kódu je zhotovení náhledového tlačítka, které slouží jako odkaz na stránku s obrázkem. Mezi pokročilejší metodu patří tzv. klikací mapy, kdy je obraz rozdělen definované odkazové oblasti. Tyto oblasti poté slouží jako tlačítka, jež uživatele odkážou na náležející úsek mapy. Všechny tyto možnosti používají jen jazyk HTML, uživateli tedy stačí pouze internetový prohlížeč a na straně serveru jen webový server (Cajthaml 2006, 3-4).

#### **9.3.2 Web mapping**

Web mapping je proces navrhování, provádění, vytváření a dodávání map na internetu (Shekhar - Xiong 2008, 1261). Tento způsob využívá k zobrazení geografických dat určité serverové aplikace. Vedle webového serveru existuje ještě další aplikace, jež dokáže komunikovat se serverem a předat mu požadovaná data. Tato aplikace se nejčastěji nazývá mapový server. Mapový server lze naprogramovat téměř v jakémkoliv jazyce, prioritní je schopnost komunikace s webovým serverem (Cajthaml 2006, 4). Podle (Mitchell 2005, 10) lze obecný koncept popsat následovně:

- Webový server se stará o žádosti webových stránek a poskytuje zpětně uživateli stránky s obrázky
- Mapový server přijímá žádosti přenesené z webového serveru. Žádost se dotazuje po mapě s určitým obsahem a geografickou oblastí. To může také vytvářet žádosti na analýzu nebo výsledky dotazu ve formě tabulky. Program mapového serveru poté vytvoří požadované mapové výstupy, a odešle je zpět webovému serveru pro předání koncovému uživateli.
- Mapový server musí mít přístup ke zdrojům dat potřebných pro mapové žádosti. To může zahrnovat soubory umístěné na stejném serveru nebo napříč interní sítí. Pokud jsou dodrženy standardy, data mohou přijít z jiných mapových serverů.

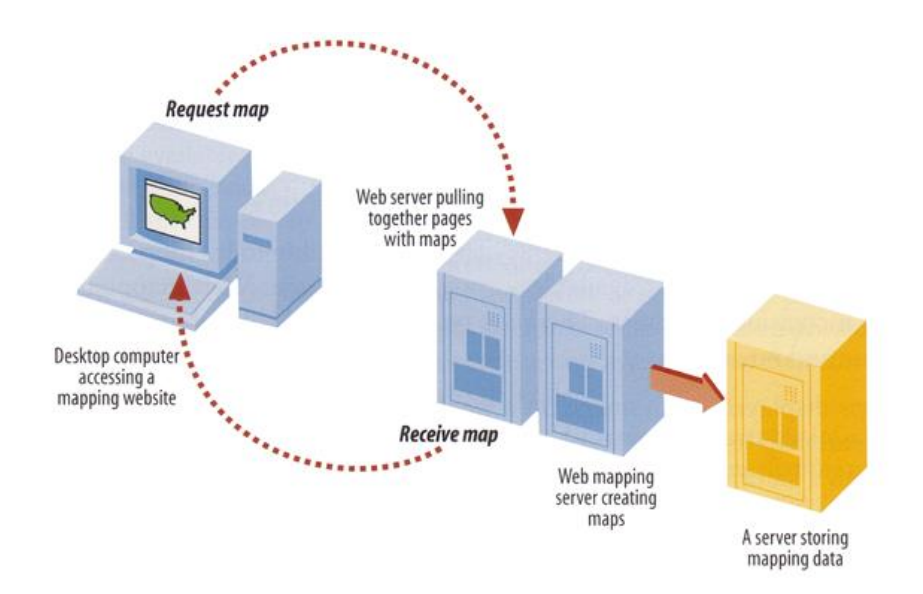

Obr. 1. Architektura web mappingu (Mitchell 2005, 6)

V dnešní době existuje dvojí řešení mapserveru - komerční a svobodné. Mezi nejvyužívanější komerční servery lze zařadit:

- ArcIMS (ESRI)
- GeoMedia Web Map (Intergraph)
- MapXtreme (MapInfo)
- MapGuide (Autodesk)

Druhou skupinou je svobodný software, který lze bezplatně šířit a upravovat podle svých potřeb. Mezi takové mapservery patří:

- UMN Mapserver (University of Minnesota)
- Deegree
- Geoserver

Web mapping umožňuje prezentovat na internetu georeferencované mapy, které můžeme posunovat, zvětšovat, zmenšovat atd. Aplikace zajišťuje, že se načítají pouze potřebná data.

Základní možností je tzv. Static web mapping, ten používá HTML formuláře a odesílá parametry CGI aplikaci, která mapu zobrazí. Internetová stránka poté reaguje na tlačítka a CGI aplikace společně s přepínači formuláře vytváří konečné uspořádání.

Pokročilejší metodou je rozšíření Static web mappingu o interaktivní prvky (tzv. Interactive web mapping) skrze technologie DHTML, Java applets, ActiveX a další plug-iny. DHTML používá skriptování na straně klienta, kdy pomocí jednoduchých skriptů je možné interaktivně měnit vzhled i obsah stránky. Java applets jsou moduly, které jsou napsány v Java jazyce a vložené do HTML kódu. Jestliže je na straně klienta nainstalována podpora Javy, lze pomocí applets oživit stránky obdobně jako u DHTML.

Výslednou aplikaci lze popsat tak, že na serveru se ukládají geografická data, současně běží také webový a mapový server. Je zde základní HTML stránka, která obsahuje formulář, popřípadě skripty či applety. Na straně klienta postačuje internetový prohlížeč s podporou Javy nebo dalších plug-inů (Cajthaml 2006, 4-5).

### **9.3.3 Webové mapové služby**

Mapové služby vyžadují mapový server (specializovaný software), prostřednictvím kterého probíhá komunikace mezi webovým serverem a databází, která obsahuje prostorová data. Zde jsou popsány jednotlivé procesy:

- Uživatel prostřednictvím internetového prohlížeče vymezí zájmovou oblast, zvolí požadované vrstvy, popřípadě definuje rozměry, rozlišení a formát výstupu.
- Poté internetový prohlížeč odešle požadavek pomocí protokolu HTTP (HyperText Transfer Protocol) webovému serveru např. Apache, MS IIS.
- Požadavek je dále poslán mapovému serveru, který z databáze data odešle nazpět webovému serveru a ten je zobrazí v klientské aplikaci. Výsledkem je rastrový obrázek, text či geodata.

Kdykoliv uživatel používá nějaký z interaktivních nástrojů, nebo se pohybuje v mapě, probíhá komunikace mezi klientem a serverem. V případě, že uživatel vyžaduje data z více mapových serverů, je důležité dodržet standardy OGC (Open Geospatial Consortium).

#### **Web Map Service**

Web Map Service (WMS) poskytuje uživateli přenos dat ve formě rastru. Lze vyžadovat několik vrstev najednou (rastrové i vektorové), avšak výsledná kompozice je vždy rastrová, a proto nelze data jakkoliv editovat. WMS umožňuje uživateli zobrazit informace o objektech, které se nalézají v určitém bodě, pokud to zvolené vrstvy dovolují. Tato služba je primárně určená uživateli k prohlížení dat (Geoportal Praha, ©2010-2013).

#### **Web Feature Service**

Web Feature Service (WFS) je služba pro vytváření, úpravu a výměnu vektorových dat na internetu. WFS kóduje a převádí informace do formátu GML (GeoServer, ©2014).

#### **Web Coverage Service**

Web Coverage Service (WCS) umožňuje získávání prostorových dat, které charakterizují v čase nebo prostoru proměnlivé objekty. Tyto vícerozměrné vrstvy se nazývají Coverages - jde např. o digitální modely terénu, data spojená s počasím a klimatem nebo družicové snímky vegetačního pokryvu.

#### **Web Processing Service**

Web Processing Service (WPS) poskytuje skrze mapový server nadefinované analytické nástroje. Jedná se o základní kalkulace s atributy zvolených objektů až po komplexní výpočetní modely. Uživatel určuje, jaká data budou použita, jaká operace se má vykonat a jaké bude výsledné zobrazení (Geoportal Praha, ©2010-2013).

## **10 NÁVRH INTERAKTIVNÍ ELEKTRONICKÉ MAPY**

Hlavním cílem této bakalářské práce je vytvoření interaktivní mapy, která bude znázorňovat středověké osídlení v regionu Nového Města nad Metují. V rámci textové části této práce byla vymezena oblast, kterou se práce zabývá, a popsána v rozsahu přírodní charakteristiky. Dále byly nastíněny počátky osídlení dané oblasti až po období středověku. V následující části byly popsány jednotlivé vesnice v regionu založené v období středověku, zaniklé i nezaniklé. Dále byly definovány geografické informační systémy a jejich možnosti využití. V kapitole o interaktivních mapách byly tyto mapy vymezeny, popsány formáty pro geografická data, a byly také nastíněny možnosti publikování těchto map v prostředí internetu.

## **10.1 Účel a koncový uživatel**

Každá mapa má svůj účel, který značí určité vymezení cíle, k jakému má daná mapa sloužit. S tím souvisí i oblast uživatelů, pro které bude mapa určena a metoda použití této mapy. Navrhovaná mapa bude zacílena na širokou veřejnost, pro kterou by měla být zajímavá a jednoduchým a srozumitelným způsobem prezentovat středověké osídlení v regionu Nového Města nad Metují. Dále by měla umožňovat získat historické informace o jednotlivých vesnicích, a také prezentovat danou oblast z hlediska přírodních charakteristik. Mapa určená pro širokou veřejnost by měla být vizuálně poutavá, proto je vhodné věnovat péči také vizuálnímu pojetí. Mapa bude sestavena s možností budoucí publikace na internetu skrze jednu z metod popsaných v předešlé části.

### **10.2 Zdroje dat**

### **10.2.1 Podklady**

Na základě soupisu zaniklých středověkých vesnic v regionu Nového Města nad Metují, které byly poskytnuty Bohumírem Dragounem, byly objednány přes Český úřad zeměměřičský a katastrální (ČUZK) podklady tak, aby pokryly tímto danou oblast. Tyto podklady se skládají z datové sady ZABAGED®, která obsahuje polohopis, výškopis 3D vrstevnice a výškopis grid 10x10 m. Pro projekt bylo zapotřebí devíti mapových listů ZM 10 (18 $km^2$ ).

Jako další podklady byly použity vrstvy nahrané přes mapové služby tzv. rozhraní SOAP (Simple Object Access Protocol) geoportálu CENIA. Byly použity mapy - typy půd, typologie krajiny, II. vojenské mapování.

#### **10.2.2 Doplňkový obsah**

Doplňkový obsah je tvořen informacemi o jednotlivých vesnicích založených ve středověku. Pro zaniklé středověké vesnice byla jako zdroj informací použita práce Bohumíra Dragouna - Zaniklé středověké osady na panství Nové Město nad Metují, Orlické hory a Podorlicko 9. Informace o nezaniklých středověkých vesnicích byly získány na základě odborných historických publikací, nejvíce pak z rozsáhlého díla Hrady, zámky a tvrze království českého od A. Sedláčka, a díla J. Moravce - Nové Město nad Metují a jeho kraj: samostatná příloha městečka Nového Hrádku, městyse Krčína a 57 obcí politického okresu novoměstského. V některých případech byl text doplněn informacemi z oficiálních webových stránek obcí.

## **10.3 Architektura dat**

#### **10.3.1 Datové vrstvy**

Mapu lze rozdělit na svrchní a spodní - podkladové vrstvy. Mezi svrchní vrstvy patří polygonová vrstva, která znázorňuje středověké vesnice, barevně rozlišené dle typu zaniklé/nezaniklé. Lze sem zařadit i vrstvu zobrazující říční síť - jednotlivé řády vodního toku.

Pro vytvoření podkladových vrstev byla použita data výškopis grid 10x10 m. Z těchto dat byla vytvořena vrstva terénu, která byla dále využita pro vytvoření vrstev svažitosti a orientace svahu, říční sítě. Vrstvy typy půd, krajina dle osídlení, krajina dle reliéfu byly vytvořeny vektorizací map nahraných přes mapové služby geoportálu CENIA.

#### **10.3.2 Doplňkový obsah**

Objekty ve vrstvě, která znázorňuje středověké vesnice, byly propojeny pomocí hypertextových odkazů na soubory PDF (Portable Document Format). Ty obsahují informace o jednotlivých vesnicích. Pro sdílení souborů PDF na internetu byla použita služba Google Docs od společnosti Google. Tato služba umožňuje poměrně s rychlou odezvou zobrazit dokument v internetovém prohlížeči. Dokument lze rychle přiblížit pomocí zoomu, uložit, vytisknout nebo sdílet. Mezi výhody patří snadná editace/aktualizace dat. Funkčnost byla ověřena v prohlížeči Google Chrome verze 39.0.2171.95 m. Další možností jak sdílet informace o vesnicích, by bylo např. vytvoření množství HTML stránek stejné koncepce, a odkazovat na ně.

### **10.4 Uživatelské rozhraní**

Uživatelské rozhraní lze rozdělit (při defaultním zobrazení aplikace) na tři základní části - mapové pole, panel s vrstvami (Table Of Contents) a panel s ovládacími prvky.

Mapové pole je nejpodstatnější součástí aplikace, protože slouží k zobrazení samotné mapy, tudíž pokrývá převážnou část okna aplikace. V levém rohu mapového pole se nachází přepínač mezi Data View a Layout View. Každý pohled umožňuje prohlížet a pracovat s mapou, ale rozdílným způsobem. Data View poskytuje geografické okno pro zkoumání, zobrazování, a dotazování na data na mapě. Pracuje se se skutečnými světovými souřadnicemi a rozměry. V Layout View se pracuje s mapovými prvky, jako jsou např. nadpisy, severky a měřítka, z nichž všechny jsou uspořádány na stránce. Layout View slouží pro předtiskovou přípravu, pracuje se v něm především v prostoru stránky (typicky, palce a centimetry) (ArcGIS Resource Center, ©1995-2013).

Table Of Contents se nachází standardně v levé části okna aplikace, a slouží k práci s mapovými vrstvami. Hlavní funkcí je aktivace/deaktivace jednotlivých vrstev (výběr podkladu), čímž se mění obsah a vzhled mapy. Po kliknutí na  $\blacksquare$ , se zobrazí legenda dané vrstvy, symboly legendy lze dvojklikem snadno změnit, dle svého vkusu. Pravým kliknutím na název vrstvy se zobrazí kontextové menu, kde lze např. zobrazit atributovou tabulku  $\rightarrow$  Open Attribute Table, ve které atributy představují jednotlivé vlastnosti dat geoprvků. Nachází se zde i zoom Zoom To Layer, který rychle zobrazí celou vrstvu v mapovém poli. Dalším užitečným nástrojem je rozpětí měřítek viditelnosti  $\rightarrow$  Visible Scale Range, který umožňuje nastavit max. a min. měřítko, při kterém bude vrstva viditelná.

Panel s ovládacími prvky se nachází v horní části okna aplikace. Najdeme zde Zoom In  $\mathbb{R}$  a Zoom Out  $\mathbb{R}$ , jenž slouží k přiblížení nebo oddálení mapového pole. Ovládací prvek Pan  $\mathbb{S}^{\mathbb{N}}$  pak umožňuje standardní pohyb po mapovém poli, pomocí dvojkliku zároveň i zoom. Prvky + poskytují možnost návratu k předešlému rozsahu zobrazení a nebo zpět dopředu. Tlačítko Identify umožňuje zobrazit informace geografických prvků zapsané v atributové tabulce. Pokud tedy např. klikneme ve vrstvě Středověké vesnice na polygon, který představuje vesnici, zobrazí se informace - název lokality, typ (zaniklá, nezaniklá), nálezy, pokryv, první zmínka a zánik. K zobrazení hypertextových odkazů slouží Hyperlink  $\mathscr{F}$ , kdy se po kliknutí na polygon vesnice otevře ve výchozím internetovém prohlížeči soubor PDF, který obsahuje historické informace o dané vesnici. Dalším užitečným prvkem je Measure  $\frac{1}{\sqrt{2}}$ , který měří vzdálenost mezi dvěma místy na mapě.

### **10.5 Postup prací**

Pro vytvoření interaktivní elektronické mapy byla použita aplikace ArcGIS for Desktop 10.1 od společnosti ESRI. Data výškopis grid 10x10 m, u kterých (tak jako u všech následujících dat) byl změněn souřadnicový systém na S-JTSK Krovak East North, který se používá v České republice. Jednotlivé shapefile (shp) mapových listů byly spojeny do jednoho celku.

Následně byl vytvořen model terénu pomocí interpolace výškového gridu metodou regularized spline. Metoda spline pro odhad neznámých hodnot využívá matematickou funkci, která minimalizuje zakřivení terénu. Je vhodná pro modelování pozvolna se měnících jevů, například teploty, výšky vodní hladiny, znečištění ovzduší nebo nadmořské výšky v málo členitém terénu. Spline není vhodnou metodou, když jsou vstupní body blízko u sebe a mají hodně rozdílné hodnoty, vede to k velkým oscilacím splinu. Regularized spline vytváří hladký, pozvolna se měnící povrch převyšující rozsah vstupních dat. Tension spline vytváří méně hladké povrchy, více se však blíží vstupnímu rozsahu hodnot (ArcGIS Desktop 9.3 Help, ©2011). Pro symbologii byla vybrána metoda Stretched, která zobrazuje kontinuální hodnoty rastrových buněk přes postupnou škálu barev. Tato metoda se hodí, když je velký rozsah hodnot pro zobrazení (ArcGIS Resource Center, ©1995- 2013). Průhlednost vrstvy byla nastavena na 30%. Byla vytvořena vrstva hillshade, která simuluje dopadající sluneční záření na povrch Země. Pomocí hillshade lze dodat terénu trojrozměrný efekt (ArcGIS Resource Center, ©1995-2013).

Dále byla vytvořena vrstva s říční sítí, kdy byla provedena oprava terénu, která vyplnila díry v gridu vzniklé chybou při konverzi, poté výpočet směru toku vody a výpočet akumulace vody. Ze vzniklé akumulace byla provedena kalkulace, byl použit vzorec: con ([flowacc] > 1000,1). To znamená, že všem buňkám v akumulaci, do kterých teče, více než 1000 buněk je přidělena hodnota 1, ostatním není přidělena žádná hodnota. Pro přiřazení řádu vodního toku jednotlivým větvím byla zvolena metoda Shreve, kdy má následující větev určený řád součtem předchozích dvou větví. Symbologie je zobrazena metodou Quantities - Graduated symbols, při které jsou kvantitativní hodnoty rozděleny do tříd. V rámci třídy jsou všechny prvky kresleny stejným symbolem (ArcGIS Resource Center, ©1995-2013).

Symbologie byla rozdělena do sedmi tříd dle řádu vodního toku a použita šablona řeky.

Následoval výpočet svažitosti, jako vstupní data byl použit rastr terénu. Poté byla provedena kalkulace, která převedla hodnoty na celá čísla. K vizualizaci byla použita metoda Classified, která zobrazuje tematické rastry pomocí seskupení hodnot buněk do tříd. Tato metoda se hodí v případě, že chceme klasifikovat rozsah do malého počtu tříd a přiřadit jim barvy (ArcGIS Resource Center, ©1995-2013). Průhlednost vrstvy byla nastavena na 30%. Pro lepší vizualizaci byla taktéž použita vrstva hillshade.

Dále byla vytvořena orientace svahu. Jako vstupní data byl použit opravený terén. Symbologie je zobrazena metodou Classified a rozdělena do deseti tříd dle orientace vůči světovým stranám.

Vektorizací map z mapové služby serveru CENIA byly vytvořeny vrstvy typy půd, krajina dle reliéfu, krajina dle osídlení. K vizualizaci byla použita metoda Categories - Unique values, kdy je přiřazen symbol pro každou unikátní hodnotu zadaného pole (ArcGIS Resource Center, ©1995-2013).

V programu Unitrans byly převedeny souřadnice vesnic (Z [mm], J[mm]) na souřadnice rovinné (Y-JTSK [m], X-JTSK [m]). Souřadnice uložené v souboru Microsoft Excel byly nahrány do mapy jako body. Do polygonové vrstvy byly zakresleny vesnice. Nezaniklé vesnice byly zakresleny na základě mapy II. vojenského mapování. Byly přidány hypertextové odkazy na soubory PDF, obsahující informace o středověkých vesnicích. Nakonec byly vytvořeny mapové výstupy.

## **11 ZÁVĚR**

V první části této práce byla charakterizována krajina, ve které se zájmová oblast nachází. Dále byla snaha o přiblížení průběhu osídlení dané oblasti, zejména v období středověké kolonizace. Byly seskupeny informace o vesnicích, které byly použity do mapového projektu.

V druhé části byly popsány geografické informační systémy a jejich možnosti využití v archeologii, interaktivní mapy a způsoby jejich publikace na internetu. Poté

následoval samotný proces návrhu interaktivní mapy, postup prací a možnosti práce s mapou.

Cílem této práce bylo vytvořit interaktivní mapu zaniklých středověkých vesnic v regionu Nového Města nad Metují pro širokou veřejnost. Původní představou bylo zhotovit mapu, která by zobrazovala středověké vesnice v několika vrstvách, dle data jejich založení. Tak by mohl být lépe znázorněn průběh osídlení (středověké kolonizace) této oblasti. Proto byly do mapy zahrnuty i nezaniklé vesnice. Z důvodu nedostatečných archeologických pramenů vážících se k těmto vesnicím, by však rozčlenění bylo založeno převážně na písemných pramenech, a tudíž nepřesné. Oblast, kterou mapa zobrazuje, byla vymezena polohou zaniklých vesnic. Kvůli omezení počtu mapových listů tak není pokryt celý region Nového Města nad Metují.

Pro sestavení interaktivní mapy, byla zvolena aplikace ArcGIS for Desktop 10.1 z důvodu, že se dle mého názoru jedná o nejkomplexnější GIS software, který splňuje požadavky na vytvoření funkční interaktivní mapy (hypertextové odkazy, prostorová analýza). Dalším důvodem byla znalost práce s touto aplikací. Jinou volbou by mohl být např. Autodesk MapGuide. Vytvořenou mapu lze publikovat např. pomocí webového mapového serveru, kdy se jednotlivé vrstvy exportují do mapové aplikace.

Výsledkem je interaktivní mapa, která dle mého názoru splňuje hlavní cíl, a to zobrazení středověkých vesnic na podkladových vrstvách prostorových analýz vymezené oblasti, s možností poskytnutí informací o vesnicích.

## **SEZNAM LITERATURY A DALŠÍCH ZDROJŮ**

### **Literatura**

*Anýž, R. – Končelová, M. – Thér, R. – Tichý, R. 2006*: Pravěké osídlení krajiny východních Čech, Rekonstrukce a experiment v archeologii (Živá archeologie) 7, 25- 31.

*Barceló, J. A. 1998*: Beyond GIS : The Archaeology of Social Space. In: Archeologia e Calcolatori. 9. vydání. Firenze : Edizioni All'Insegna del Giglio, 47-80.

*Burrough, P. A. 1986*: Principles of geographical information systems for land resources assessment. Clarendon Press. Oxford.

*Clarke, K. C. 1999*: Getting Started With Geographic Information Systems, Second Edition. Prentice Hall, Upper Saddle River, NJ.

*Conolly, J. - Lake, M. 2006*: Geographical Information Systems in Archeology. First published. New York : Cambridge University Press.

*Čechura, J. 2009*: Nové Město nad Metují. In: Musil, F. - Felcman, O. - Čechura, J., Dějiny východních Čech: v pravěku a středověku (do roku 1526). Vyd. 1. Praha: Nakladatelství Lidové noviny, 640-641.

*Demek, J. & Mackovčin, P. 2006*: Zeměpisný lexikon ČR. Vyd. 2. Brno: AOPK ČR.

*Dragoun, B. 1999*: Zaniklé středověké osady na panství Nové Město nad Metují, Orlické hory a Podorlicko 9*,* 45-72.

*Dvořáček, B. 1998*: Pohledy do minulosti Nového Města nad Metují. Vyd. 1. Nové Město nad Metují: Městský úřad.

*Dvořáček, J. 1940*: Krčín. In: Moravec, J., Nové Město nad Metují a jeho kraj: samostatná příloha městečka Nového Hrádku, městyse Krčína a 57 obcí politického okresu novoměstského. Praha: V. Horký, 241-245.

*Hanuš, A. 1940*: Jestřebí. In: Moravec, J., Nové Město nad Metují a jeho kraj: samostatná příloha městečka Nového Hrádku, městyse Krčína a 57 obcí politického okresu novoměstského. Praha: V. Horký, 268.

*Hanuš, J. 1940*: Přibyslav. In: Moravec, J., Nové Město nad Metují a jeho kraj: samostatná příloha městečka Nového Hrádku, městyse Krčína a 57 obcí politického okresu novoměstského. Praha: V. Horký, 283-284.

*Hejcman, J. 1940*: Křovice. In: Moravec, J., Nové Město nad Metují a jeho kraj: samostatná příloha městečka Nového Hrádku, městyse Krčína a 57 obcí politického okresu novoměstského. Praha: V. Horký, 273-274.

*Hejcman, J. 1940*: Val. In: Moravec, J., Nové Město nad Metují a jeho kraj: samostatná příloha městečka Nového Hrádku, městyse Krčína a 57 obcí politického okresu novoměstského. Praha: V. Horký, 301.

*Hencl, V. 1940*: Šonov. In: Moravec, J., Nové Město nad Metují a jeho kraj: samostatná příloha městečka Nového Hrádku, městyse Krčína a 57 obcí politického okresu novoměstského. Praha: V. Horký, 297-301.

*Hoffmann, F. 2009*: Středověké město v Čechách a na Moravě. Vyd. 1., (Celkově 2., rozš. a upr.). Praha: NLN, Nakladatelství Lidové noviny.

*Hylena, J. 1940*: Vrchoviny. In: Moravec, J., Nové Město nad Metují a jeho kraj: samostatná příloha městečka Nového Hrádku, městyse Krčína a 57 obcí politického okresu novoměstského. Praha: V. Horký, 301.

*Juránek, J. - Braný, K. 1976*: Nové Město nad Metují. 1. vyd. Praha: Odeon.

*Klápště, J. 2009*: Kolonizace. In: Bartlett, R. - Sommer, P. - Třeštík, D. - Žemlička, J., Přemyslovci: budování českého státu. Vyd. 1. Praha: Nakladatelství Lidové noviny, 394–397.

*Konečný, M. - Rais, K. 1985*: Geografické informační systémy. 1. vyd. Brno: Univerzita J. E. Purkyně.

*Kosař, M. 2011*: Osídlování Podorlicka a stabilizace jeho územní rozlohy ve vrcholném středověku. In: Felcman, O. - Adamska, Území východních Čech od středověku po raný novověk: kapitoly k územně správním dějinám regionu. Vyd. 1. Praha: Nakladatelství Lidové noviny, 37-43.

*Květina, P. – Thér, R. 2009*: Neolit. In: Musil, F. - Felcman, O. - Čechura, J., Dějiny východních Čech: v pravěku a středověku (do roku 1526). Vyd. 1. Praha: Nakladatelství Lidové noviny, 55-61.

*Lock, G. 2003*: Using computers in archaelogy: Towards virtual pasts. Routledge.

*Mackovčin, P. 2002*: Chráněná území ČR. Vyd. 1. Praha: Agentura ochrany přírody a krajiny ČR.

*Mach, J. 1940*: Libchyně. In: Moravec, J., Nové Město nad Metují a jeho kraj: samostatná příloha městečka Nového Hrádku, městyse Krčína a 57 obcí politického okresu novoměstského. Praha: V. Horký, 275.

*Macháček, J. 1997*: Počítačová podpora v archeologii. 1. vyd. Brno: Ústav archeologie a muzeologie, Masarykova univerzita.

*Malina, F. 1940*: Šeřeč. In: Moravec, J., Nové Město nad Metují a jeho kraj: samostatná příloha městečka Nového Hrádku, městyse Krčína a 57 obcí politického okresu novoměstského. Praha: V. Horký, 297.

*Mitchell, T. 2005*: Web Mapping Illustrated: Using Open Source GIS Toolkits. 1. vyd. O'Reilly Media, Inc.

*Moravec, J. 1940*: Nové Město nad Metují a jeho kraj: samostatná příloha městečka Nového Hrádku, městyse Krčína a 57 obcí politického okresu novoměstského. Praha: V. Horký.

*Musil, F. 2009*: Charakteristika rané kolonizace. In: Musil, F. - Felcman, O. - Čechura, J., Dějiny východních Čech: v pravěku a středověku (do roku 1526). Vyd. 1. Praha: Nakladatelství Lidové noviny, 174-175.

*Musil, F. 2009*: Severovýchodní část východních Čech. In: Musil, F. - Felcman, O. - Čechura, J., Dějiny východních Čech: v pravěku a středověku (do roku 1526). Vyd. 1. Praha: Nakladatelství Lidové noviny, 185-187.

*Musil, F. 2009*: Vrcholná kolonizace Podorlické pahorkatiny a Orlických hor. In: Musil, F. - Felcman, O. - Čechura, J., Dějiny východních Čech: v pravěku a středověku (do roku 1526). Vyd. 1. Praha: Nakladatelství Lidové noviny, 344-356.

*Nálevka, B. 1970*: Zemědělské půdy Orlických hor a podhůří, Orlické hory a Podorlicko 3, 25-44.

*Nálevka, B. 1977*: Půdní poměry. In: Roček, Z. & kol. Příroda Orlických hor a Podorlicka. 1. vyd. Praha: Státní zemědělské nakladatelství, 287-306.

*Němec, B. 1940*: Bohuslavice. In: Moravec, J., Nové Město nad Metují a jeho kraj: samostatná příloha městečka Nového Hrádku, městyse Krčína a 57 obcí politického okresu novoměstského. Praha: V. Horký, 252-254.

*Novák, M. 2006*: K poznání periferie osídlení kultury popelnicových polí v severo východních Čechách. In: Vita Archaeologica. Sborník Víta Vokolka. Hradec Králové – Pardubice, 225‐229.

*Novák, M. – Thér, R. 2009*: Mladší doba bronzová a starší doba želená ve východních Čechách. In: Musil, F. - Felcman, O. - Čechura, J., Dějiny východních Čech: v pravěku a středověku (do roku 1526). Vyd. 1. Praha: Nakladatelství Lidové noviny, 79-92.

*Peterson, M. P. 2003*: Maps and the Internet. Vyd. 1. Oxford: Elsevier Press

*Pozdílek, V. 1940*: Nahořany. In: Moravec, J., Nové Město nad Metují a jeho kraj: samostatná příloha městečka Nového Hrádku, městyse Krčína a 57 obcí politického okresu novoměstského. Praha: V. Horký, 277-279.

*Rapant, P. 2002*: Úvod do geografických informačních systémů. Ostrava: VŠB TU **Ostrava** 

*Rezek, J. 1940*: Provodov. In: Moravec, J., Nové Město nad Metují a jeho kraj: samostatná příloha městečka Nového Hrádku, městyse Krčína a 57 obcí politického okresu novoměstského. Praha: V. Horký, 284-287.

*Režný, K. 1968*: Geografické vymezení Orlických hor a orlického podhůří, Orlické hory a Podorlicko 1, 9-11.

*Režný, K. 1977*: Podorlická pahorkatina. In: Roček, Z. & kol. Příroda Orlických hor a Podorlicka. 1. vyd. Praha: Státní zemědělské nakladatelství, 256-266.

*Sedláček, A. 1994*: Hrady, zámky a tvrze království českého. 3. nezm. vyd., v Argo 1. vyd. Praha: Argo.

*Shekhar S. - Xiong H. 2008*: Encyklopedia of GIS. 1 vyd., Springer US.

*Sládek, J. 1977*: Podorlická pahorkatina. In: Roček, Z. & kol. Příroda Orlických hor a Podorlicka. 1. vyd. Praha: Státní zemědělské nakladatelství, 32-34.

*Sigl, J. 2009*: Sídelní struktura východních Čech ve střední době hradištní (9. - 10. století). In: Musil, F. - Felcman, O. - Čechura, J., Dějiny východních Čech: v pravěku a středověku (do roku 1526). Vyd. 1. Praha: Nakladatelství Lidové noviny, 143-146.

*Suchánek, V. 1940*: Rohenice. In: Moravec, J., Nové Město nad Metují a jeho kraj: samostatná příloha městečka Nového Hrádku, městyse Krčína a 57 obcí politického okresu novoměstského. Praha: V. Horký, 289.

*Sychrovský, J. 1940*: Vršovka. In: Moravec, J., Nové Město nad Metují a jeho kraj: samostatná příloha městečka Nového Hrádku, městyse Krčína a 57 obcí politického okresu novoměstského. Praha: V. Horký, 301-303.

*Šimák, J. - Krofta, K. 1938*: České dějiny. V Praze: J. Laichter.

*Šimek, T. 1989*: Hrady, zámky a tvrze v Čechách, na Moravě a ve Slezsku. 1. vyd. Praha: Svoboda.

*Uhlíř, J. 1940*: Běstviny. In: Moravec, J., Nové Město nad Metují a jeho kraj: samostatná příloha městečka Nového Hrádku, městyse Krčína a 57 obcí politického okresu novoměstského. Praha: V. Horký, 250-251.

*Vacek, S. 1992*: Krajinou Orlických hor a Podorlicka. 1. vyd. aktual. Rychnov nad Kněžnou: Okresní úřad.

*Vokolek, V. 1989*: Hradiště slezkoplatěnické kultury v Novém Městě nad Metují, Archeologické rozhledy 41, 379-385.

*Vokolek, V. 1962*: Pravěk východních a severovýchodních Čech. Hradec Králové: Muzeum Zdeňka Nejedlého.

*Zvoníček, J. 1940*: Slavětín nad Metují. In: Moravec, J., Nové Město nad Metují a jeho kraj: samostatná příloha městečka Nového Hrádku, městyse Krčína a 57 obcí politického okresu novoměstského. Praha: V. Horký, 294.

*Žemlička, J. 1997*: Čechy v době knížecí: (1034-1198). Praha: Nakladatelství Lidové noviny.

*Žemlička, J. 2002*: Počátky Čech královských 1198-1253: proměna státu a společnosti. Praha: NLN.

#### **Internetové zdroje a elektronické dokumenty**

*ABZ slovník cizích slov*: Pojem interaktivní. Dostupné z WWW: < http://slovnik-cizich-slov.abz.cz/web.php/slovo/interaktivni> [cit. 6. 11. 2014]

*ARCDATA PRAHA*: Aplikace ArcGIS for Desktop. Dostupné z WWW: < http://www.arcdata.cz/produkty-a-sluzby/software/arcgis/arcgis-fordesktop/aplikace-arcgis-for-desktop/> [cit. 30. 11. 2014]

*ARCDATA PRAHA*: Co je GIS. Dostupné z WWW: < http://www.arcdata.cz/oborova-reseni/co-je-gis/> [cit. 3. 12. 2014] *ArcGIS Desktop 9.3 Help*: Spline. Dostupné z WWW: [<http://webhelp.esri.com/arcgisdesktop/9.3/index.cfm?id=6275&pid=6268&topicna](http://webhelp.esri.com/arcgisdesktop/9.3/index.cfm?id=6275&pid=6268&topicname=Spline&) [me=Spline&>](http://webhelp.esri.com/arcgisdesktop/9.3/index.cfm?id=6275&pid=6268&topicname=Spline&) [cit. 21. 7. 2013]

*ArcGIS Resource Center*: About symbolizing layers to represent quantity. Dostupné z WWW:

<http://help.arcgis.com/en/arcgisdesktop/10.0/help/index.html#//00s5000000340000 00> [cit. 20. 12. 2014]

*ArcGIS Resource Center*: Displaying maps in data view and layout view. Dostupné z WWW:

<http://help.arcgis.com/en/arcgisdesktop/10.0/help/index.html#//00660000043q0000 00> [cit. 15. 12. 2014]

*ArcGIS Resource Center*: Drawing a layer using categories. Dostupné z WWW: <http://help.arcgis.com/en/arcgisdesktop/10.0/help/index.html#//00s5000000340000 00> [cit. 20. 12. 2014]

*ArcGIS Resource Center*: Hillshade function. Dostupné z WWW: <http://help.arcgis.com/en/arcgisdesktop/10.0/help/index.html#//009t0000004z00000 0> [cit. 20. 12. 2014]

*ArcGIS Resource Center*: Renderers used to display raster data. Dostupné z WWW: <http://help.arcgis.com/en/arcgisdesktop/10.0/help/index.html#//009t0000006r00000 0> [cit. 20. 12. 2014]

*Beková, M. 2010*: Archeologický výzkum na Husově náměstí. Dostupné z WWW: [<http://www.novemestonm.cz/pro-turisty/turisticka-atraktivita/archeologicky](http://www.novemestonm.cz/pro-turisty/turisticka-atraktivita/archeologicky-vyzkum-na-husove-namesti.html)[vyzkum-na-husove-namesti.html>](http://www.novemestonm.cz/pro-turisty/turisticka-atraktivita/archeologicky-vyzkum-na-husove-namesti.html) [cit. 20. 12. 2013]

*Cajthaml, J. 2006*: Jak publikovat mapy na internetu. Dostupné z WWW: <http://projekty.geolab.cz/gacr/a/files/cajt\_brno06.pdf> [cit. 10. 11. 2014]

*Čerba, O. 2006*: Mapy na internetu. Dostupné z WWW: <http://www.academia.edu/267921/Mapy\_Na\_Internetu> [cit. 10. 11. 2014]

*Geoportal Praha*: Jak fungují mapové prohlížecí služby. Dostupné z WWW: <http://www.geoportalpraha.cz/cs/clanek/163/jak-funguji-mapove-sluzby#.VIm2Cz GG\_9X> [cit. 12. 11. 2014]

*GeoServer*: WFS reference. Dostupné z WWW: < http://docs.geoserver.org/latest/en/user/services/wfs/reference.html> [cit. 12. 11. 2014]

*Jurásek, J. 2007*: Digitální kronika Pohoří. Dostupné z WWW: [<http://www.obecpohori.cz/kronika/03.php>](http://www.obecpohori.cz/kronika/03.php) [cit. 10. 6. 2013]

*Konečný a kol. 2010*: Kartografie a geoinformatika. Multimediální učebnice. Geografický ústav PřF MU Brno. Dostupné z WWW: < http://www.geogr.muni.cz/ucebnice/kartografie/> [cit. 12. 11. 2014]

*OGC Making location count*: Geography Markup Language. Dostupné z WWW: < http://www.opengeospatial.org/standards/gml> [cit. 10. 11. 2014]

*OGC Making location count*: KML. Dostupné z WWW:

< http://www.opengeospatial.org/standards/kml> [cit. 10. 11. 2014]

## **SEZNAM PŘÍLOH**

**Obr. 1** Mapa středověkých vesnic v okolí Nového Města nad Metují

**Obr. 2** Mapa svažitosti terénu v okolí Nového Města nad Metují

**Obr. 3** Mapa orientace svahu v okolí Nového Města nad Metují

**Obr. 4** Mapa půdních typů v okolí Nového Města nad Metují

**Obr. 5** Mapa typologie krajiny dle osídlení v okolí Nového Města nad Metují

**Obr. 6** Mapa typologie krajiny dle reliéfu v okolí Nového Města nad Metují

# **PŘÍLOHY**

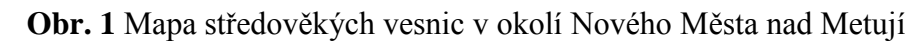

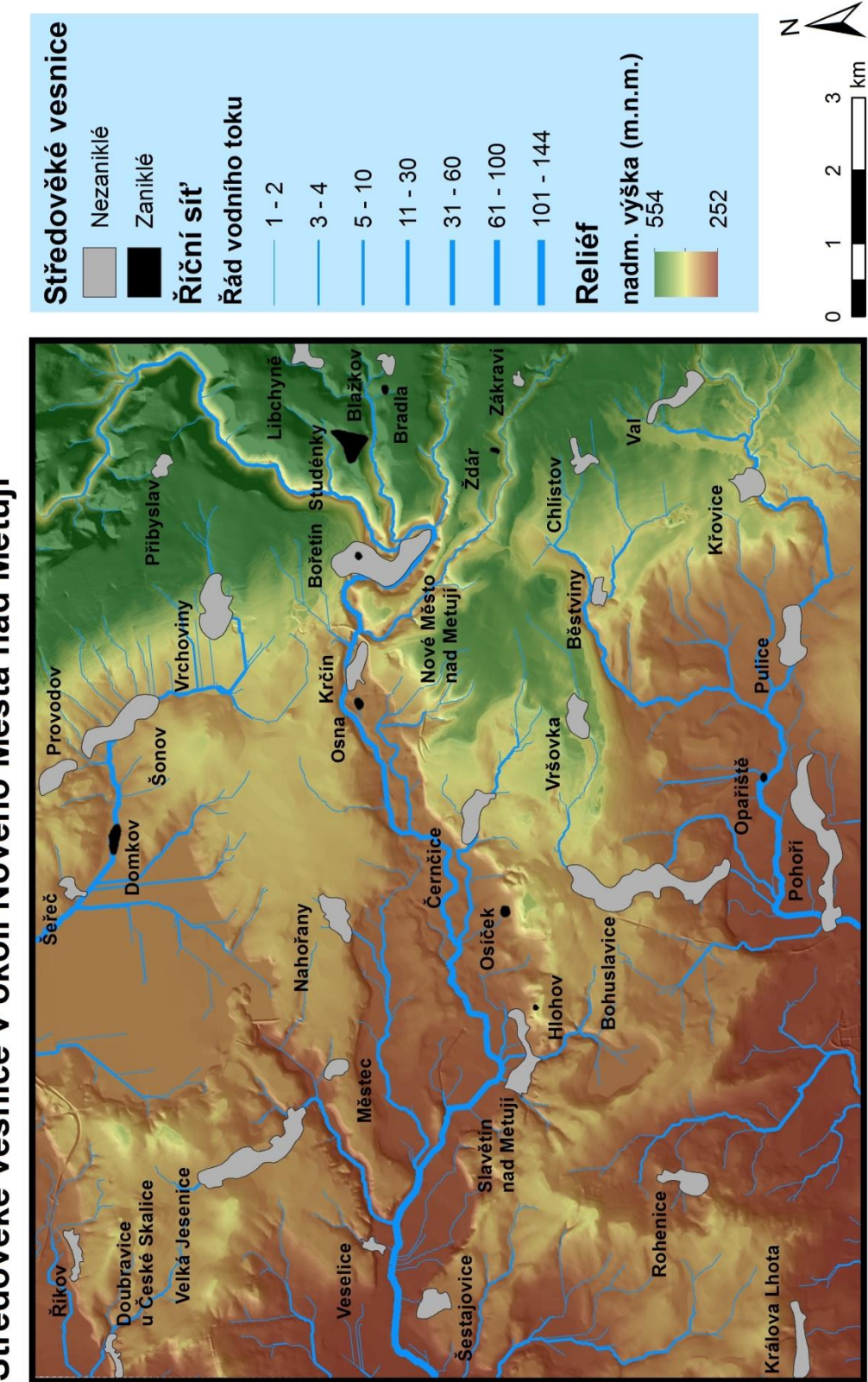

Středověké vesnice v okolí Nového Města nad Metují

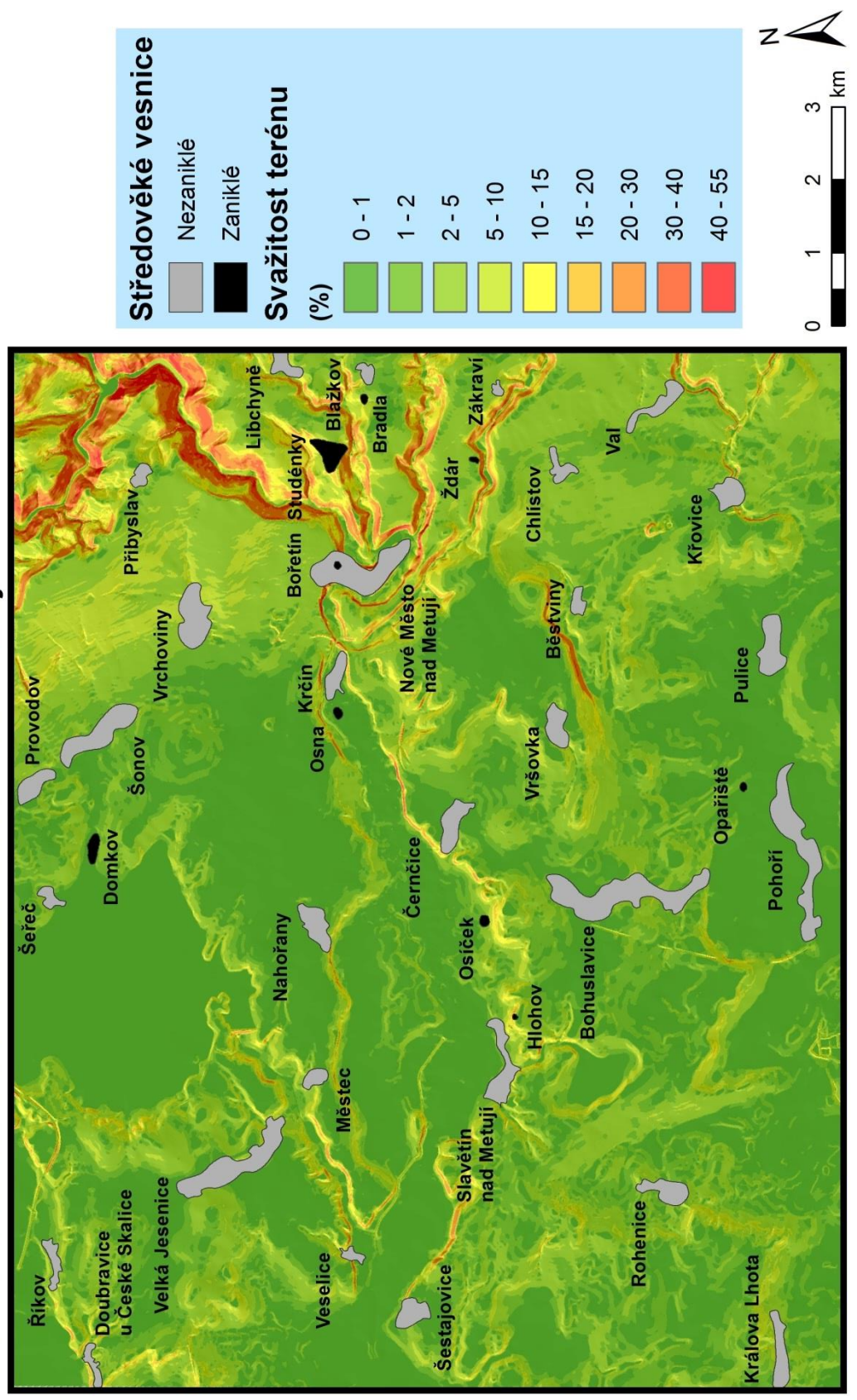

Svažitost terénu okolí Nového Města nad Metují

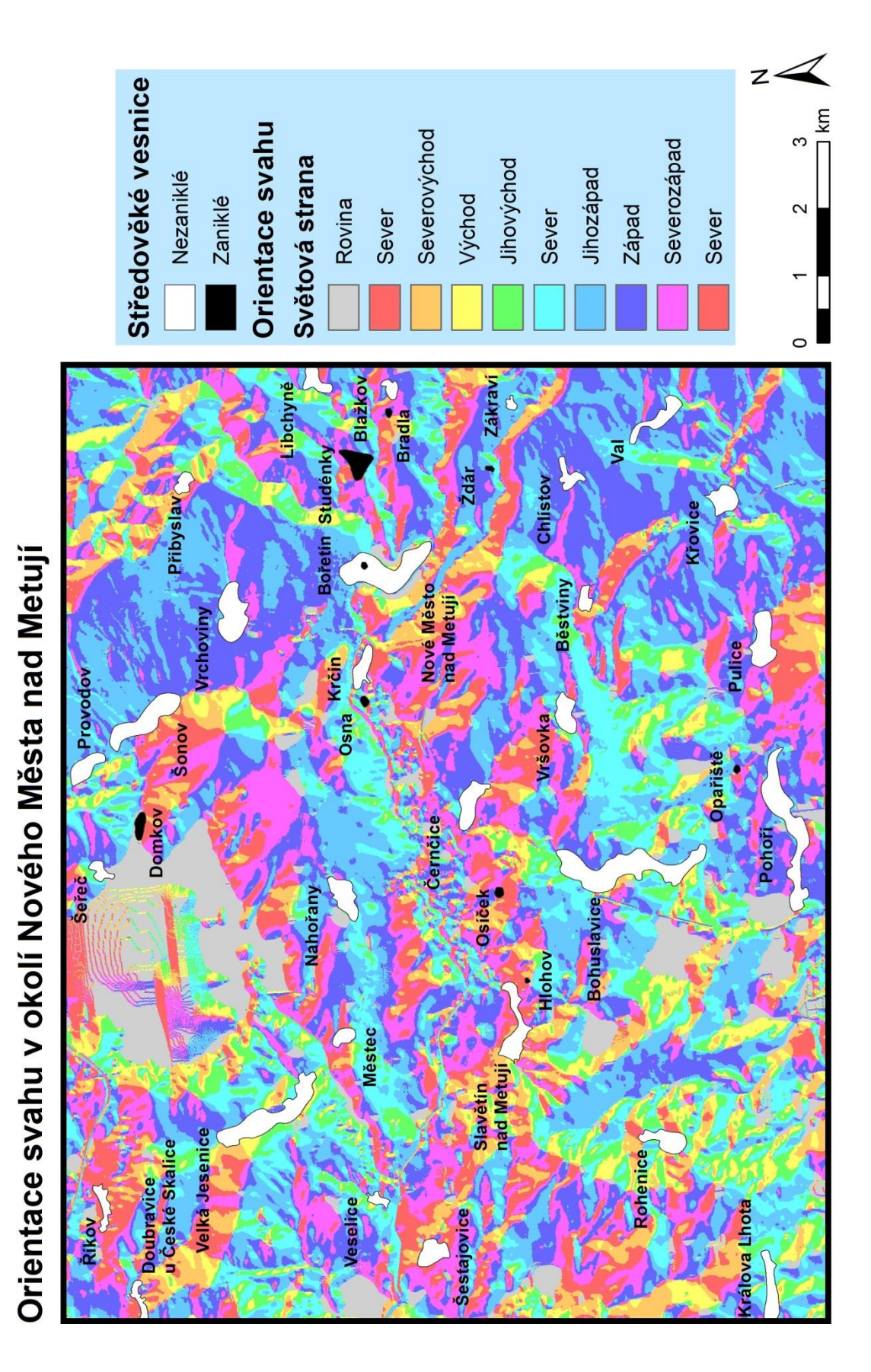

**Obr. 3** Mapa orientace svahu v okolí Nového Města nad Metují

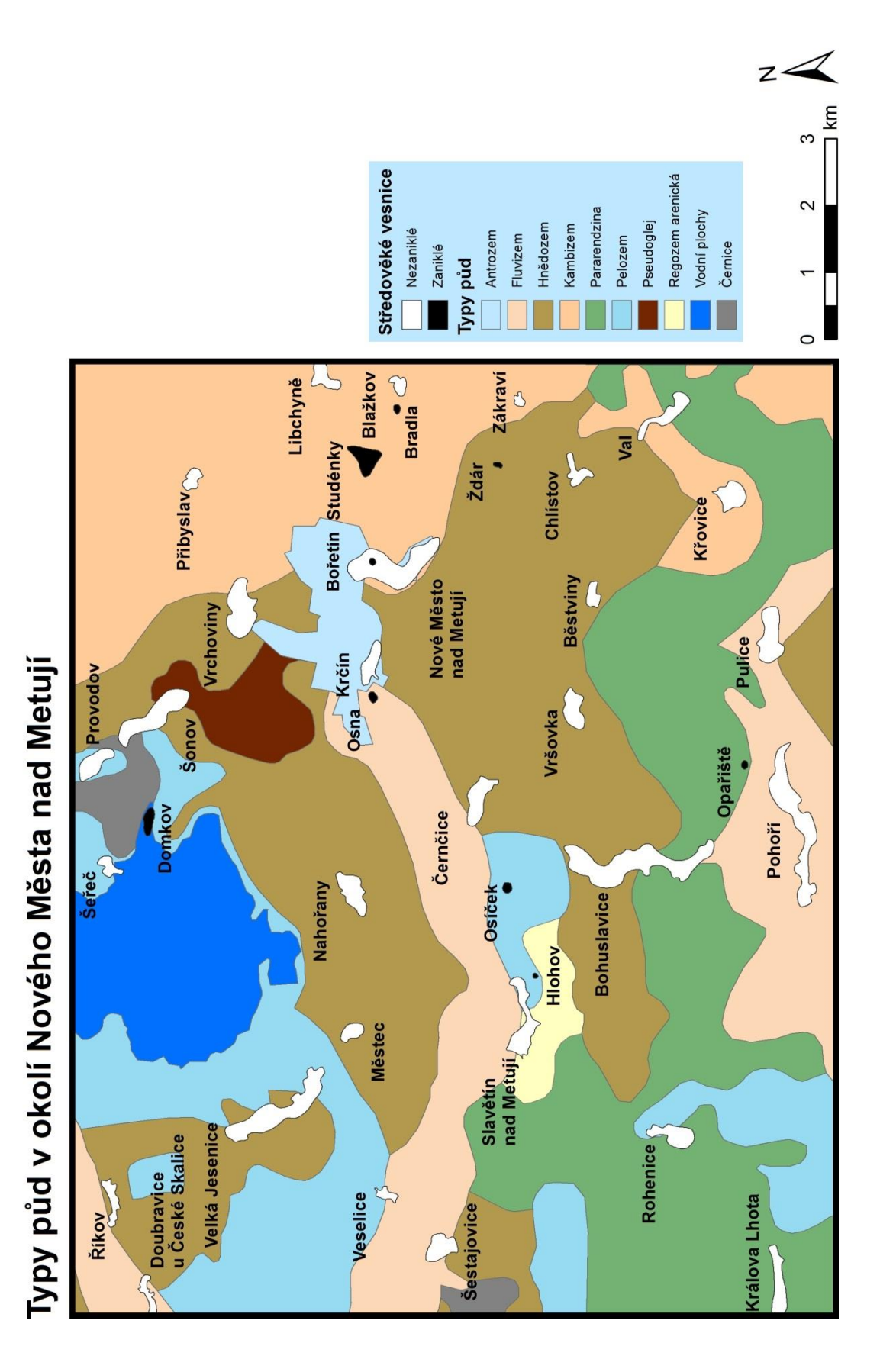

### **Obr. 4** Mapa půdních typů v okolí Nového Města nad Metují
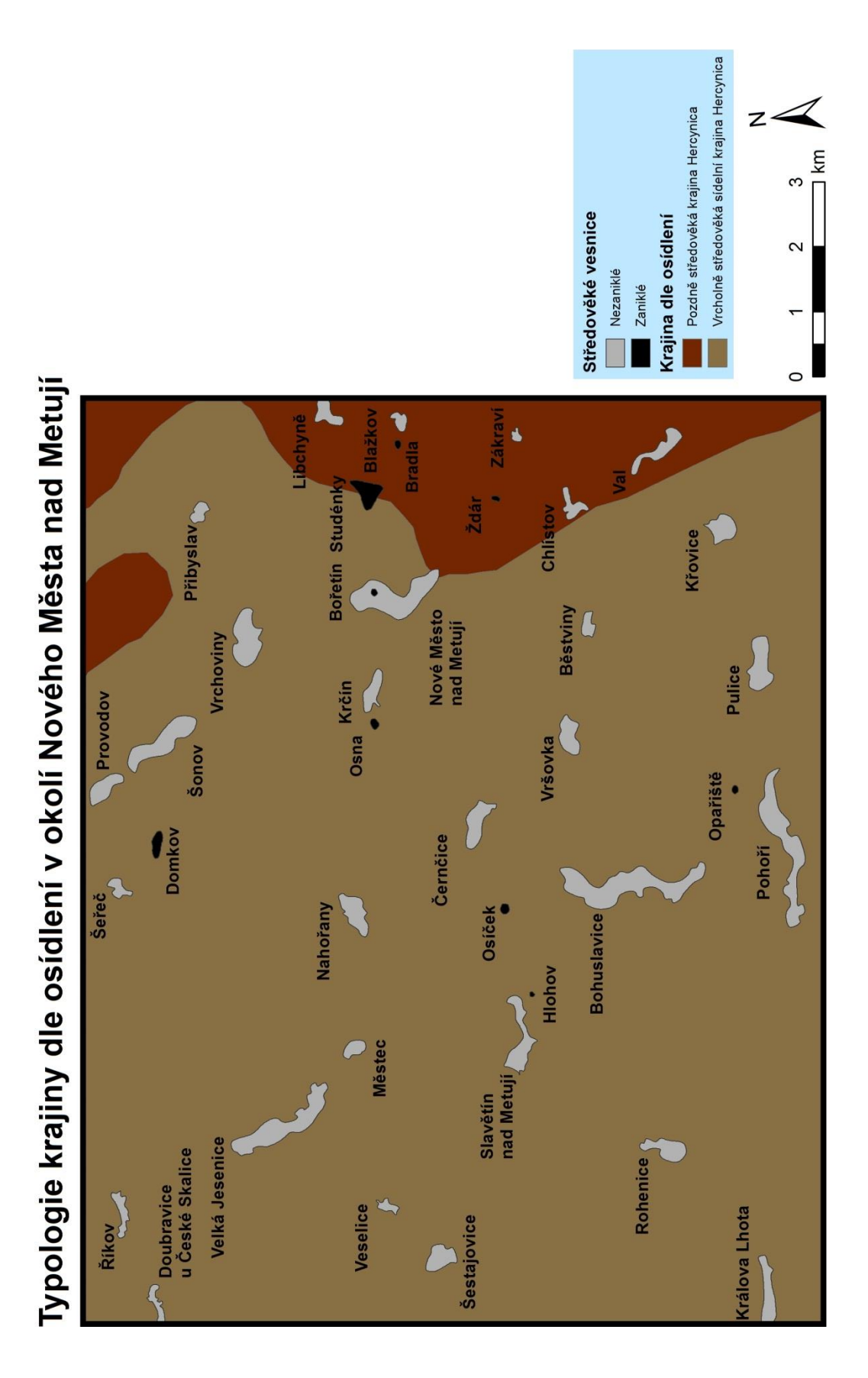

**Obr. 5** Mapa typologie krajiny dle osídlení v okolí Nového Města nad Metují

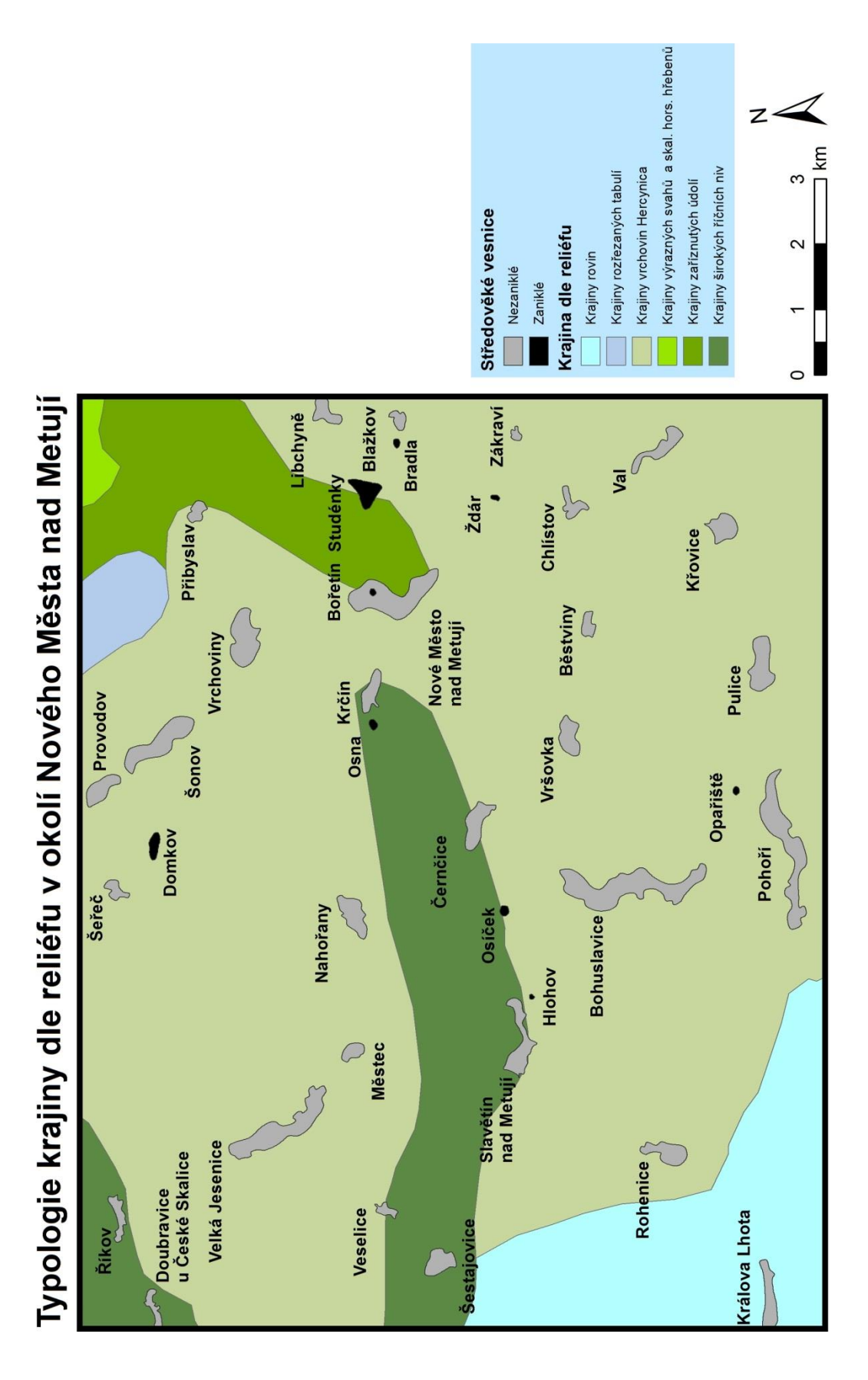

**Obr. 6** Mapa typologie krajiny dle reliéfu v okolí Nového Města nad Metují